# 國 立 交 通 大 學

# 統計學研究所

# 碩 士 論 文

稀少和非稀少的潛在類別迴歸模型之適合度檢定

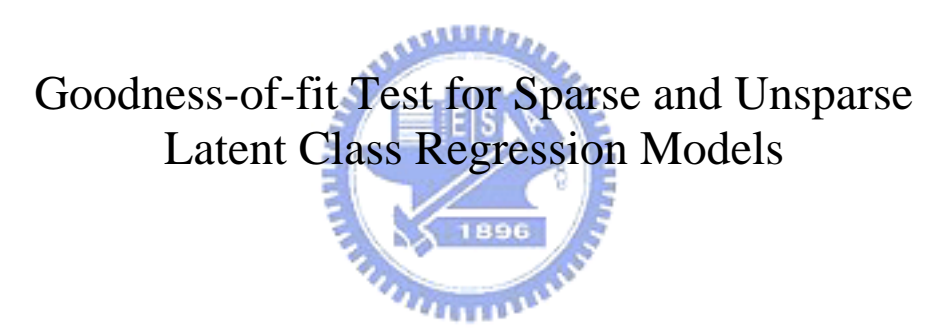

 研 究 生 :鄭俊凱 指導教授 :黃冠華 博士

### 中 華 民 國 九 十 五 年 六 月

稀少和非稀少的潛在類別迴歸模型之適合度檢定

## Goodness-of-fit Test for Sparse and Unsparse Latent Class Regression Models

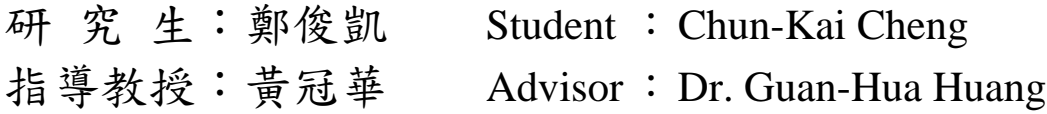

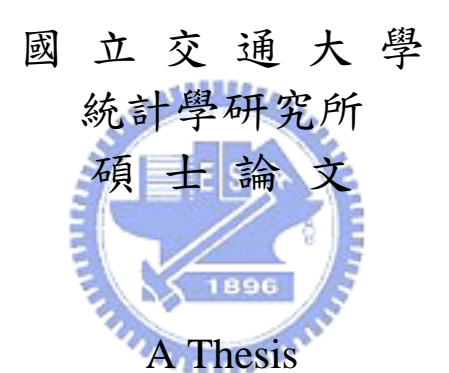

Submitted to Institute of Statistics College of Science National Chiao Tung University in Partial Fulfillment of the Requirements for the Degree of Master in **Statistics** June 2006

Hsinchu, Taiwan, Republic of China 中華民國九十五年六月

稀少和非稀少的潛在類別迴歸模型之適合度檢定

研究生:鄭俊凱 指導教授:黃冠華 博士

國立交通大學統計學研究所

### 摘要

潛在類別迴歸( latent class regression ) 模型被廣泛利用在先前的許多文 獻裡,這種模型能將多重指標的共同特徵整合成基本的類別變數。這篇論文 中我們將提出一個潛在類別迴歸模型的適合度檢定,此檢定的基礎是由所有 可能回答的選項以及相伴變數分群所組成的列聯表,這個概念是由 Hosmer 與 Lemeshow 在邏輯斯迴歸中所提出來的。而當列聯表有稀少情形發生時, 我們將用一階和二階邊際來取代並且修正檢定統計量。我們在不同的條件下 作模擬,來測試所提出的適合度檢定表現。

# Goodness-of-fit Test for Sparse and Unsparse Latent Class Regression Models

Student:Chun-Kai Cheng Advisor:Dr. Guan-Hua Huang

# Institute of Statistic National Chiao Tung University

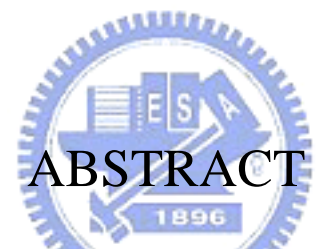

 Latent class regression (LCR) models have been utilized previously in many literatures. Such models can summarize shared features of the multiple indicators as an underlying categorical variable. In this paper, we propose a goodness-of-fit for the LCR model. The basis of the proposed test is a contingency table, which groups the population through all possible response patterns and concomitant covariates. The idea is from Hosmer-Lemeshow statistic for the multiple logistic regression model. When the contingency table is sparse, we replace it with the first- and second-order marginals and modify the test statistic. A simulation study is carried out to examine the behavior of the proposed goodness-of-fit test under different situations.

### 誌謝

 在交大統計研究所學習的這兩年,要謝謝所上的各位教授細心教 導,也要感謝自己的指導教授黃冠華老師,不厭其煩的指導來協助我解 決遭遇到的許多難題,讓論文能夠順利的完成。另外也要感謝黃文瀚老 師、徐南蓉老師以及陳鄰安老師,在口試時給予我建議,並指正我論文 裡需要修改的地方。

我也要感謝研究所同學明曄、泓毅、志強、秀慧…等,以及我的女 朋友和我的家人,在各方面給我的幫助和鼓勵,讓我能快樂、順利完成 這兩年學業。最後將此論文獻給我的家人、朋友、統計所同學及學弟妹。

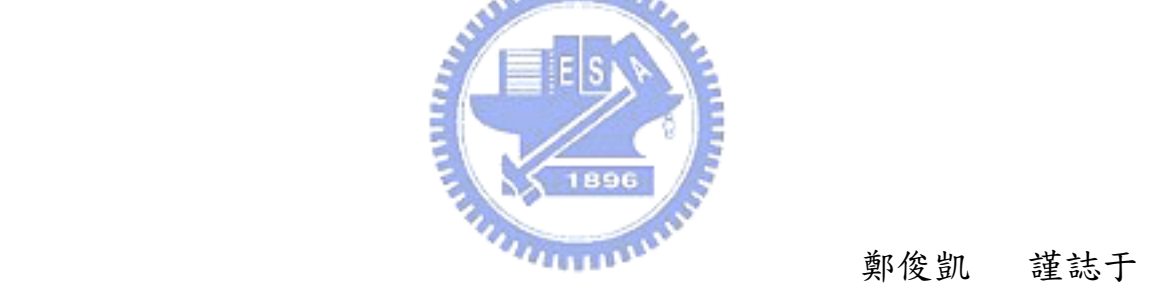

國立交通大學統計學研究所

中華民國九十五年六月二十八號

# **Contents**

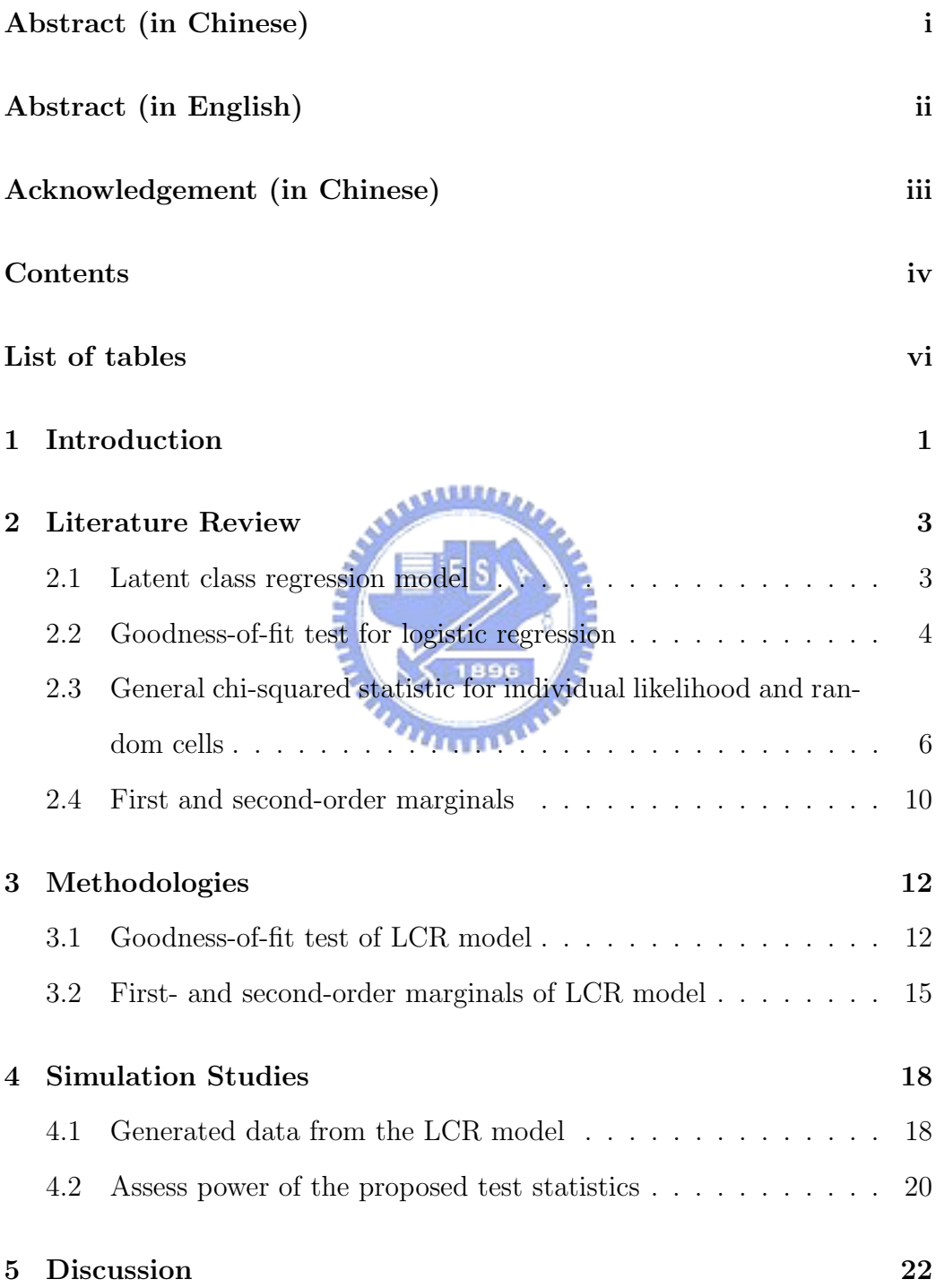

Appendix 23

Reference 30

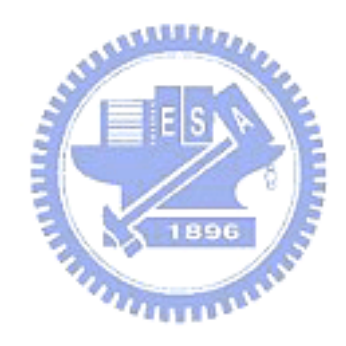

# List of Tables

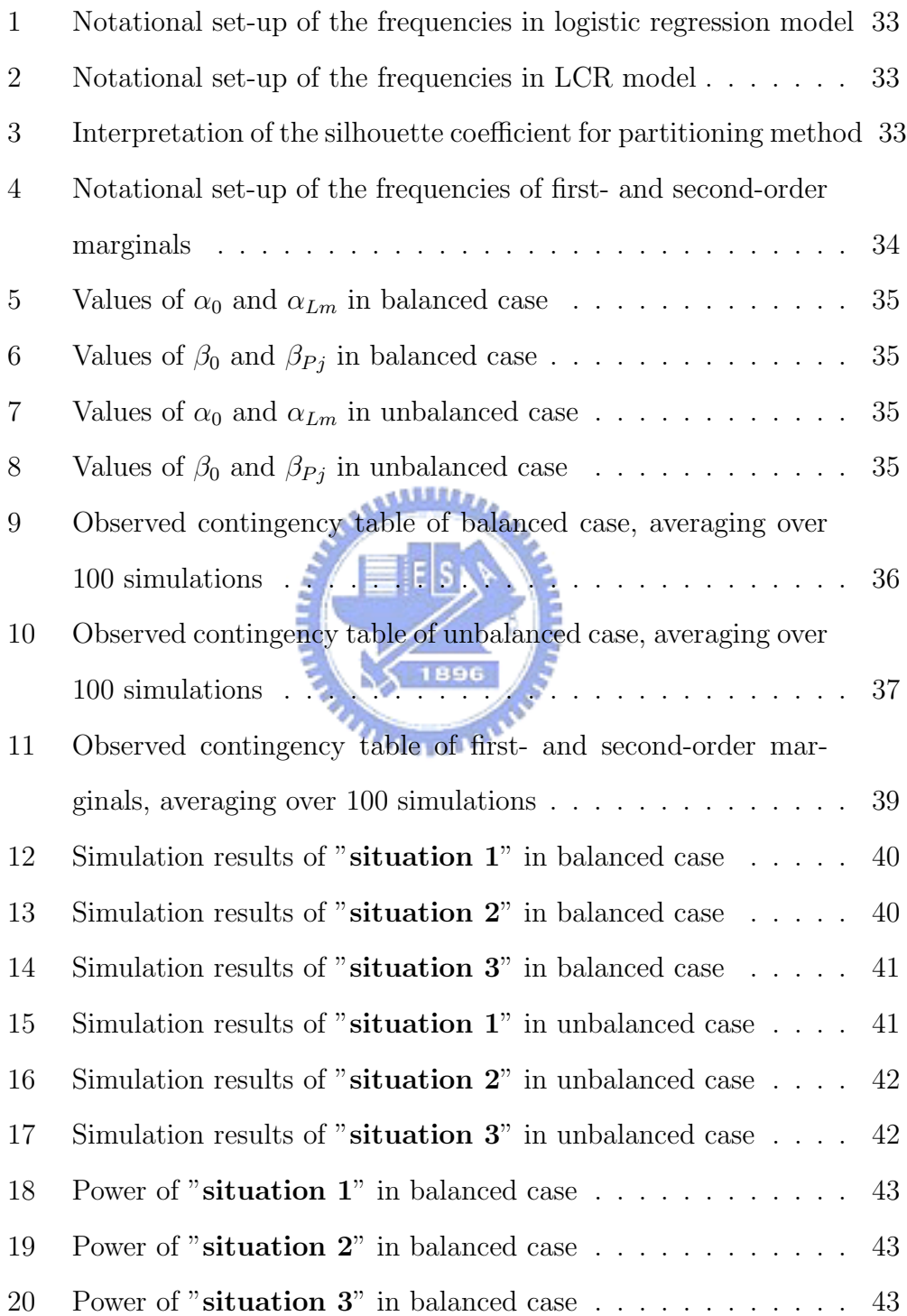

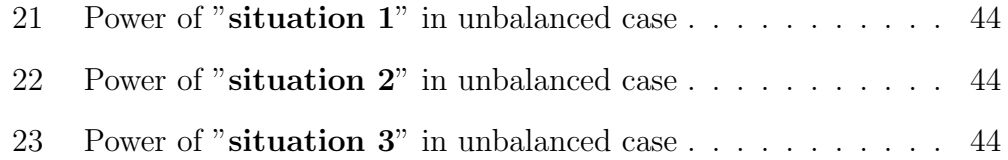

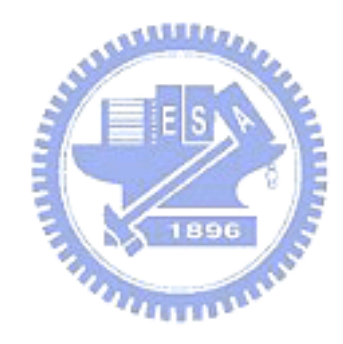

### 1 Introduction

In recent years, questions of psychosocial and medical research investigate the relationship between multiple categorical outcome variables and continuous predictor variables. These relationships may be unobserved, hence valid surrogates are necessary. Latent class regression (LCR) models (Huang and Bandeen-Roche 2004) are useful tools for assessing association of measured indicators. The LCR model allow both the distribution of the underlying class variable and the within-class distributions of measured indicators to be functionally related to individual-level independent variables. Hence, LCR model may mitigate errors in measurement and can give well-summarized inference between multiple indicators and covariates of interest. However, we do not observe the true class membership of individuals. So we should carefully do model checking. 1896

When no covariates, the population can be grouped by all possible response patterns. Pearson  $\chi^2$  test and log likelihood ratio test statistic (LRT) (Doodman 1974, Bartholomew 1987, Formann 1992) can be applied for evaluating overall model fit. However, when there are continuous covariates, Pearson  $\chi^2$  test is invalid because the degree of freedom increases when sample size increases.

In this paper, we apply the idea of the Hosmer-Lemeshow statistic (Hosmer and Lemeshow 1980) to our LCR model. We extend the outcome variable into not only binary but category and each individual has multiple outcome variables. Therefore, an adequate chi-square test statistic can be used to assess to our LCR model. Sometimes, when response patterns are large and

sample size is moderate or small, some cells of the contingency table formed by the all response patterns will be sparse. In this situation, the chi-square test is also not valid. When sparseness occurs, informal remedies such as combining cells are often recommended. Here, we substitute the first-order and second-order marginal frequencies (Reiser and Lin 1999) for the original contingency table, and then we modify the chi-square test statistic which is mentioned above.

In section 2, we review four parts: 1. The LCR model and some assumptions which complete the model; 2.The goodness-of-fit of the multiple logistic regression model; 3.Theorem5.1 in Moore and Spruill (1975) and its required regularity conditions, which is applied to prove the asymptotic distribution of the proposed goodness-of-fit test; 4.The approach of second-order marginal frequencies. In section 3, we propose the goodness-of-fit of our LCR model and propose another test statistic when sparseness occurs. Section 4 presents the results of a simulation study and power of the test statistic. Some discussions and recommendation are presented in section 5.

### 2 Literature Review

#### 2.1 Latent class regression model

To describe the latent class regression (LCR) model (Hung and Bandeen-Roche 2004), let  $Y_i = (Y_{i1},...,Y_{iM})^T$  represent the  $M \times 1$  response vector for the *i*th individual in a study sample of N persons.  $Y_{im}$  can take value  $\{1,\ldots,K_m\}$ , where  $K_m\geq 2$ ,  $m=1,\ldots,M$ . And let  $(\mathbf{x}_i,\mathbf{z}_i)$  be the concomitant covariates of the *i*th person, where  $\mathbf{x}_i = (1, x_{i1}, \dots, x_{ip})^T$  are primary predictors for latent class membership  $S_i$ ,  $S_i$  can take values  $\{1,\ldots,J\}$ , and  $\mathbf{z}_i = (z_{i1}, \dots, z_{iM})$  with  $\mathbf{z}_{im} = (z_{im1}, \dots, z_{imL})^T$ ,  $m = 1, \dots, M$ , are secondary covariates used for  $Pr(Y_{im} = k | S_i = j)$ . These covariates may include any combination of continuous and discrete measures, and they may be mutually exclusive or overlapped. Then the LCR model can be represented as

$$
Pr(Y_{i1} = y_1, \ldots, Y_{iM} = y_m | \mathbf{x}_i, \mathbf{z}_i) = \sum_{j=1}^J \{\eta_j(\mathbf{x}_i) \prod_{m=1}^M \prod_{k=1}^{K_m} [p_{mkj}(\mathbf{z}_{im})]^{y_{mk}}\}.
$$
 (1)

with  $\eta_j(\mathbf{x}_i)$  and  $p_{mkj}(\mathbf{z}_{im})$  as in the generalized linear framework (McCullagh and Nelder 1989). Here,  $y_{mk} = I(y_m = k) = 1$  if  $y_m = k$ ; otherwise. Various link functions could be chosen like probit, ordinal, or etc. We specifically propose to use the generalized logit link function (Agresti 1984) :

$$
log\left[\frac{\eta_j(\mathbf{x}_i)}{\eta_J(\mathbf{x}_i)}\right] = \beta_{0j} + \beta_{1j}x_{i1} + \ldots + \beta_{pj}x_{ip} = \mathbf{x}_i^T \boldsymbol{\beta}_j,
$$
\n(2)

and

$$
log\left[\frac{p_{mkj'}(\mathbf{z}_{im})}{p_{mkmj'}(\mathbf{z}_{im})}\right] = \gamma_{mkj'} + \alpha_{1mk}z_{im1} + \ldots + \alpha_{Lmk}z_{imL} = \gamma_{mkj'} + \mathbf{z}_{im}^T\mathbf{\alpha}_{mk},
$$
 (3)  
for  $i = 1, ..., N; m = 1, ..., M; k = 1, ..., K_m - 1; j = 1, ..., J - 1; j' = 1, ..., J.$ 

Parameters,  $\gamma_{mkj}$ ,  $\alpha_{mk}$  and  $\beta_j$  can be estimated by Expectation-Maximization (EM) algorithm (Dempster, Laird and Rubin 1977). EM algorithm is an iterative approach which is usually for computing maximum likelihood when model includes missing data.

Adding following three assumptions can complete the model (1) :

1. Latent class membership probabilities are associated with only :

$$
Pr(S_i = j | \mathbf{x}_i, \mathbf{z}_i) = Pr(S_i = j | \mathbf{x}_i) = \frac{\exp(\mathbf{x}_i^T \boldsymbol{\beta}_j)}{1 + \sum_{l=1}^{J-1} \exp(\mathbf{x}_i^T \boldsymbol{\beta}_l)}, j = 1, \dots, J-1
$$

2. Conditioning on class membership, measured responses are associated with  $z_i$ : . Millitro

$$
Pr(Y_{i1} = y_1, \ldots, Y_{iM} = y_m | S_i, \mathbf{x}_i, \mathbf{z}_i) = Pr(Y_{i1} = y_1, \ldots, Y_{iM} = y_m | S_i, \mathbf{z}_i)
$$
  
with 
$$
Pr(Y_{iM} = k | S_i = j', \mathbf{z}_i) = \frac{\exp(\gamma_{mkj'} + \mathbf{z}_{im}^T \alpha_{mk})}{\exp(\gamma_{mkj'} + \mathbf{z}_{im}^T \alpha_{mk})},
$$
  
for  $m = 1, \ldots, M; k = 1, \ldots, K_m - 1; j' = 1, \ldots, J.$ 

3. The multiple measurements are conditionally independent given class membership and  $z_i$ :

$$
Pr(Y_{i1} = y_1, ..., Y_{iM} = y_m | S_i, \mathbf{z}_i) = \prod_{m=1}^{M} Pr(Y_{im} = y_m | S_i, \mathbf{z}_i)
$$

#### 2.2 Goodness-of-fit test for logistic regression

Hosmer and Lemeshow (1980) proposed a goodness-of-fit test, which determines the adequacy of the fitted multiple logistic regression model. The logistic regression model will be stated as follows :

Let  $Y_i = 0$  or 1 be outcome variables and  $\mathbf{x}_i^T = (x_{i1}, \dots, x_{ip})$  be the independent variables. Let  $\pi(x_i) = Pr(Y_i = 1|x_i) = \exp(\beta_0 + \beta^T x_i)/(1 + \exp(\beta_0 + \beta^T x_i))$  $\boldsymbol{\beta}^{T} x_i$ )) where  $\boldsymbol{\beta}^{T} = (\beta_1, \ldots, \beta_p)$ . Under these assumptions, the likelihood function is :

$$
L(\mathbf{y}; \mathbf{x}, \beta_0, \boldsymbol{\beta}) = \prod_{i=1}^n \pi_i^{y_i} (1 - \pi_i)^{1 - y_i}, \text{ where } \pi_i = \pi(\mathbf{x}_i), \text{ for } i = 1, \ldots, n.
$$

From log of  $L(\mathbf{y}; \mathbf{x}, \beta_0, \boldsymbol{\beta})$ , the maximum likelihood estimates  $\hat{\beta}_0$  and  $\hat{\boldsymbol{\beta}}$ by solving  $(p + 1)$  likelihood equations. The basis of Hosmer-Lemeshow statistic builds on a 2×g contingency table. To obtain the table, let  $\hat{\pi}_i =$  $\pi(x_i)|_{(\beta_0,\beta)=(\hat{\beta}_0,\hat{\beta})}$  and define a random variable W where  $w_i = j$  if  $c_{j-1} \leq j$  $\hat{\pi}_i < c_j$ , for  $j = 1, \ldots, g$ ;  $i = 1, \ldots, n$ . The  $c_j$ 's are known constants such that  $0 = c_0 < c_1 < \ldots < c_{g-1} < c_g = 1$ . Denote the counts in the cell of table as  $n_{kj}$  where  $n_{kj}$  is the frequency of occurrence of the pair  $(y_i = k, w_i = j)$  in the sample,  $k = 0, 1$  and  $j = 1, \ldots, g$ . Notationally the observed frequencies may tabulated as Table 1.

A choice of forming  $c_0, \ldots, c_g$  in the  $2 \times g$  contingency table is to make the distribution of W to be uniform. That is, the cut points  $c_0, \ldots, c_g$  depend on the data and hence are no longer fixed constants. So there will be  $n/g$ value of in each interval. Let's define  $\hat{\pi}_{(1)} \leq \hat{\pi}_{(2)} \leq \ldots \leq \hat{\pi}_{(n)}$  as the ordered values of  $\hat{\pi}$  and let  $\hat{c}_j = \hat{\pi}_{[jn/g]}$ , where  $\left[\frac{j\hat{n}}{g}\right]$ g ์<br>า represents the largest integer less than or equal to  $\frac{jn}{g}$ ,  $j = 0, \ldots, g$ . Let  $\hat{w}_i = j$  if  $\hat{c}_{j-1} \leq \hat{\pi}_i < \hat{c}_j$ . Define  $\hat{n}_{kj}$  as the observed frequency of the pair  $(y_i = k, \hat{w}_i = j)$  in the sample. If  $\hat{J}_j = \{i : \hat{c}_{j-1} \leq \hat{\pi}_i < \hat{c}_j\}$  then the test statistic is

$$
C_g = \sum_{j=1}^{g} \left\{ \frac{(\hat{n}_{1j} - \sum_{r \in \hat{J}_j} \hat{\pi}_r)^2}{\sum_{r \in \hat{J}_j} \hat{\pi}_r} + \frac{\left[\hat{n}_{0j} - \sum_{r \in \hat{J}_j} (1 - \hat{\pi}_r)\right]^2}{\sum_{r \in \hat{J}_j} (1 - \hat{\pi}_r)} \right\}
$$
(4)

There are two problems for the application of the usual theory used for chi-square goodness-of-fit test to the distribution of  $C_g$ .

- 1. Parameter estimates are determined using likelihood functions for "ungrouped" data.
- 2. The frequencies,  $\hat{n}_{kj}$  in the  $2 \times g$  contingency table depend on the estimated parameters, namely the cells are random not fixed.

Chernoff and Lehmann (1954) first mention a chi-square test under problem 1 and then Watson (1959). Moore(1971) and Moore and Spruill (1975) considered the distribution of the chi-square goodness of fit statistic under both problems 1 and 2. They extended Watson's results to the case of random rectangular cells. Drust (1979) generalized these results to include random cells other than rectangles. By results of Moor and Spruill (1975) and Drust (1979), the asymptotic distribution of  $C_q$  can be obtained as follows.

**Theorem** Under distributional assumptions, the distribution of  $C_g$  will be asymptotically  $(N\to\infty)$ 

$$
\chi^{2}(2g - g - (p+1)) + \sum_{i=1}^{p+1} \lambda_{i} \chi_{i}^{2}(1)
$$

where  $0 < \lambda_i \leq 1$ ,  $i = 1, \ldots, (p+1)$ , and  $\lambda_i$ 's are eigenvalues of some matrix. The detailed statement of the matrix can see Theorem 1 in 3.1.

# 2.3 General chi-squared statistic for individual likelihood and random cells

The proof of the above theorem follows from verifying that the regularity conditions necessary for the proof of theorem 4.2, lemma 5.1 and theorem 5.1 in Moore and Spruill (1975) are satisfied.

Before describing these results, the notations are defined as follows. Let  $F(\mathbf{y}|\theta,\eta)$  be the cdf of  $\{Y_1,\ldots,Y_n\}$ . The parameter  $\theta$  ranges over an open set  $\Omega_1$  in  $R^m$ , while  $\eta$  ranges over a neighborhood of a point  $\eta_0$  in  $R^p$ . The cells for the following  $\chi^2$  tests are rectangles in  $R^k$ . They are functions of a variable  $\varphi$  defined on  $\Omega_2$  in R<sup>r</sup>. The resulting cells are denoted by  $I_{\sigma}(\varphi)$ . Here, the null hypothesis  $(H_0)$  is that  $Y_i$  have a cdf  $F(y|\theta, \eta_0)$ . We will explore the large-sample behavior of tests for the null hypothesis under the sequences of parameter values  $(\theta_0, \eta_n)$  where  $\theta_0 \in \Omega_1$  and  $\eta_n = \eta_0 + n^{-1/2}\gamma$  for fixed  $\gamma$  in  $R^p$ .  $H_0$  is the special case  $\gamma = 0$ .  $\theta$  is estimated by  $\theta_n = \theta_n(\mathbf{Y}_1, \dots, \mathbf{Y}_n)$ . The cells are chosen by  $\varphi_n = \varphi_n(\mathbf{Y}_1, \dots, \mathbf{Y}_n)$ . We will assume that under  $(\theta_0, \eta_n)$ ,  $\varphi_n - \varphi_0 = o_p(1)$  for some  $\varphi_0$  and  $\theta_n - \theta_0 = o_p(1)$ . We will suppress arguments  $\theta$ ,  $\varphi$ ,  $\eta$  whenever they take the values  $\theta_0$ ,  $\varphi_0$ ,  $\eta_0$  respectively.

The number of  $\mathbf{Y}_1,\ldots,\mathbf{Y}_N$  falling in the cell  $I_{\sigma}(\varphi)$  will be denoted by  $N_{n\sigma}(\varphi)$ . The cell probabilities are denoted by  $p_{\sigma}(\theta, \eta, \varphi)$  where  $\sigma = 1, 2, \ldots, p \times$ g and  $p_{\sigma}(\theta, \eta, \varphi) = \int_{I_{\sigma}(\varphi)} dF(\mathbf{x}|\theta, \eta)$ .

The regularity conditions for the following theorem are as :

- A1. Under  $(\theta_0, \eta_n)$ ,  $\theta_n \theta_0 = O_p(n^{-1/2})$  and  $\varphi_n \varphi_0 = o_p(1)$ . Every vertex  $x(\varphi)$  of every cell  $I_{\sigma}(\varphi)$  is a continuous  $R^k$ -valued function of  $\varphi$  in a neighborhood of  $\varphi_0$ .
- A2. For each  $\sigma$ ,  $p_{\sigma}(\theta, \eta, \varphi)$  is continuous in  $(\theta, \eta, \varphi)$  and continuously differentiable in  $(\theta, \eta)$  in a neighborhood of  $(\theta_0, \eta_0, \varphi_0)$ . Moreover,  $\sum_1^M p_{\sigma} =$ 1 and  $p_{\sigma} > 0$  for each  $\sigma$ .
- A3.  $F(x) = F(x|\theta_0, \eta_0)$  is continuous at every vertex  $x(\varphi_0)$  of every cell  $I_{\sigma}(\varphi_0)$ . As  $n \to \infty$ ,  $sup_x |F(x|\eta_n) - F(x)| \to 0$ .
- A4.  $K(\theta, \varphi) = S(\theta, \varphi)S(\theta, \varphi)^T$  for an  $M \times M$  matrix  $S(\theta, \varphi)$  with entries continuous in  $(\theta, \varphi)$  at  $(\theta_0, \varphi_0)$ .
- A5. Under  $(\theta_0, \eta_N)$

$$
n^{1/2}(\theta_n - \theta_0) = n^{-1/2} \sum_{i=1}^{N} h(\mathbf{Y}_i, \eta_n) + A_{\gamma} + o_p(1)
$$

for some  $m \times p$  matrix A and measurable function  $h(x, \eta)$  from  $R^k \times R^p$ to  $R^m$  satisfying

$$
E[h(\mathbf{Y}, \eta_n)|(\theta_0, \eta_n)] = 0
$$
  

$$
E[h(\mathbf{Y}, \eta_n)h(\mathbf{Y}, \eta_n)^T | (\theta_0, \eta_n)] = L(\eta_n)
$$

where  $L(\eta_n)$  is a  $m \times m$  matrix converging to the finite and matrix  $L = E$ £  $h(\mathbf{Y})h(\mathbf{Y})^T$ as  $n \to \infty$ 

Theorem 4.2 in Moore and Spruill (1975)

Let  $V_n(\theta_n, \varphi_n)$  be a  $M \times 1$  vector with  $\sigma$ th component

$$
v_{n\sigma}(\theta_n, \varphi_n) = \frac{N_{n\sigma}(\varphi_n) - np_{\sigma}(\theta_n, \eta_0, \varphi_n)}{[np_{\sigma}(\theta_n, \eta_0, \varphi_n)]^{1/2}}
$$

Define also,

$$
q^T = (p_1^{\frac{1}{2}}, \dots, p_M^{\frac{1}{2}})
$$
  
\nB is a  $M \times m$  matrix and has  $(i, j)$ th entry  $p_i^{-1/2} \frac{\partial p_i}{\partial \theta_j}$ .  
\n
$$
J = E\left[ \left( \frac{\partial \log f}{\partial \theta} \right) \left( \frac{\partial \log f}{\partial \theta} \right)^T \right]
$$
  
\n
$$
\sum = I_M - qq^T + BLB^T - BE\left[ h(Y)W(Y)^T \right] - E\left[ W(Y)h(Y)^T \right]B^T
$$

$$
\sum_0 = S^T \sum S
$$

If A1,..., A5 hold,  $V_n^T(\theta_n, \varphi_n) k(\theta_n, \varphi_n) V_n(\theta_n, \varphi_n)$  has limiting distribution

$$
\sum_{j=1}^{M} \lambda_j \chi_{1j}^2 \qquad under \quad (\theta_0, \eta_0)
$$

Where  $\lambda'_j s$  are eigenvalues of  $\sum_0$ 

One more regularity condition is needed for the following lemma :

C1.  $m \leq M$  and the matrix with entries  $\partial p_i/\partial \theta_j$  has rank m.

Lemma 5.1 in Moore and Spruill (1975)

When C1 regularity condition holds

- 1.  $[P^T qq^T Pe]_j = 0 \quad j = 1, \ldots, M-1$  $\frac{1}{2}$  $P^{T}qq^{T}Pe\big]_{j} = 1 \quad j = M$ 2.  $[P^T C P e]_j = 0 \quad j = 1, \ldots, M - m - 1, M$  $\frac{1}{\sqrt{2}}$  $P^T C P e \big]_j = 1 \quad j = M - m, \ldots, M - 1$
- 3.  $[P<sup>T</sup>BJ<sup>-1</sup>B<sup>T</sup>Pe]$ <sub>j</sub> = 0  $j = 1,..., M-m-1, M$  $\frac{1}{\sqrt{2}}$  $P^{T}BJ^{-1}B^{T}Pe\big]_{j} = 1 - \lambda_{j} \quad j = M - m, \ldots, M - 1$

where P is an orthogonal matrix which simultaneously diagonalizes  $qq<sup>T</sup>$ , C and  $BJ^{-1}B^T$ .  $C = B(B^TB)^{-1}B^T$ .

More regularity conditions are needed for the following theorem :

C2.  $\log f(x|\theta, \eta)$  is differentiable with respect to  $(\theta, \eta)$  at  $(\theta_0, \eta_0)$ . The matrix J is pd and  $J_{12}$  is finite.  $(\partial/\partial \theta)F(x|\theta)$  may be evaluated by differentiating  $f(x|\theta)$  under the integral sign for all x and  $\theta = \theta_0$ .

C3.  $n^{1/2}(\hat{\theta}_n - \theta_0) = n^{-1/2} \sum_{i=1}^n J^{-1} \frac{\partial \log f(Y_i|\eta_n)}{\partial \theta} + J^{-1} J_{12} \gamma + o_p(1)$ . Here J is the information matrix for  $F(x|\theta)$  at  $\theta_0$ .

$$
J = E\left[ \left( \frac{\partial \log f}{\partial \theta} \right) \left( \frac{\partial \log f}{\partial \theta} \right)^T \right],
$$

 $J_{12}$  is the  $m \times p$  matrix

$$
J_{12} = E\left[ (\frac{\partial \text{log} f}{\partial \theta})(\frac{\partial \text{log} f}{\partial \eta})^T \right].
$$

C4.  $J - B<sup>T</sup>B$  is pd.

Theorem 5.1 in Moore and Spruill (1975)

When A1,..., A5 and C1,..., C4 regularity conditions hold,  $|| V_n(\hat{\theta}_n, \varphi_n) ||^2$ has limiting distribution  $\chi^2_{M-m-1} +$  $\frac{M-1}{\sqrt{m}}$  $j=M-m$  $\lambda_j \chi_{1j}^2$  under  $(\theta_0, \eta_0)$ 

and  $\lambda_{M-m}, \ldots, \lambda_{M-1}$  are the m roots of the determinantal equation

$$
|B^T B - (1 - \lambda)J| = 0
$$

#### 2.4 First and second-order marginals

In practice, when response patterns are large and the sample size,  $n$ , is moderate or small, some response patterns of  $Y_i$ 's are usually less than 5 even to 0. This kind of contingency table is said to be sparse (Agresti and Yang 1987). However, the chi-square approximation for the test distribution may not be valid. So when sparseness occurs, informal remedies such as combining cells or adding a small constant like 0.5 to each cell are sometimes

recommended. One kind of combining method is first order and second-order marginals (Reiser and Lin 1999). The advantage of it is that the frequencies are almost always substantially larger than zero, even with small samples. The combing technique states as follows :

To make the presentation clear, we assume dichotomous response cases. Let  $Y_i= 0$  or 1 be outcome variables, for  $i=1,\ldots,k$ . The response patter is a k-dimensional vector of zeros and 1's. A set of T response patterns can be generated by varying the index of the k<sup>th</sup> variable most rapidly, the  $k-1$ <sup>th</sup> variable next, etc. Let  $\pi_s(\beta)$  represent probability of response pattern s and  $w_{is}$  represent element i of response pattern s. Under the model, the first order and second-order marginal proportion for variable  $Y_i$  and  $Y_j$  can be  $\mathcal{L}$  Else  $\mathcal{L}$ defined as

$$
P_i(1|\boldsymbol{\beta}) = P(Y_i = 1|\boldsymbol{\beta}) = \sum_s w_{is} \pi_s(\boldsymbol{\beta}),
$$
  

$$
P_{ij}(1,1|\boldsymbol{\beta}) = P(Y_i = 1, Y_j = 1|\boldsymbol{\beta}) = \sum_s w_{is} w_{js} \pi_s(\boldsymbol{\beta}),
$$

The summation across the frequencies associated with the response patterns to obtain the marginal proportions represents a transformation of the frequencies in the multinomial vector  $\boldsymbol{\pi}^T = (\pi_1, \pi_2, \dots, \pi_T)$ , which can be implemented via multiplication by matrix **H** where for  $j = 1, \ldots, k; i =$  $j, j + 1, \ldots, k; s = 1, \ldots, T;$  and  $l = (j - 1)k - 0.5j(j - 1) + i$ , element  $(l, s)$ of  $H$  is given by  $\overline{a}$ 

$$
h_{ls} = \begin{cases} 1 & \text{if } w_{is} = w_{js} = 1 \\ 0 & \text{otherwise} \end{cases}
$$

Using matrix H

$$
P_{ij}(1,1|\boldsymbol{\beta}) = P(Y_i=1, Y_j=1|\boldsymbol{\beta}) = \mathbf{h}_l^T \boldsymbol{\pi}(\boldsymbol{\beta}),
$$

where  $\mathbf{h}_l^T$  is row l of matrix **H**.

### 3 Methodologies

#### 3.1 Goodness-of-fit test of LCR model

We imitate the Hosmer-Lemeshow goodness-of-fit to create the test statistic for LCR model. Let the joint probability of the ith individual be

$$
Pr(\mathbf{Y}_i = \mathbf{y}_h; \phi) = Pr\{(Y_{i1}, \dots, Y_{iM}) = (y_{h1}, \dots, y_{hM}); \phi\} = \pi_{ih}(\phi)
$$
(5)

Where  $i = 1,..., N; h = 1,..., K^*; K^* = \prod_m^M$  $\lim_{m=1}^{M} K_m$  and  $\phi = (\gamma_{mj}, \alpha_m, \beta)$ is the vector of parameters. Here  $\{y_1, \ldots, y_{K^*}\}\$  represent the all possible multiple outcomes. The basis of the goodness-of-fit test statistic of our LCR model is a  $K^* \times g$  contingency table as shown in Table 2.

In Kuo (2004), she defined a random variable W to form the contingency table, where  $W_i = j$  if  $c_{j-1} < \hat{\pi}_{i1} < c_j$ , for  $j = 1, \ldots, g; i = 1, \ldots, n$ . The  $c_j$ 's are known constants such that  $0 = c_0 < c_1 < \ldots < c_{g-1} < c_g = 1$ , and  $\hat{\pi}_{i1}$  is the estimated probability of the *i*th individual at the first response pattern.

We choose another different method to group the population. Here, We apply two partition methods in the R package cluster, clara and fanny, to group the population into g groups depending on the covariates associated with conditional probabilities and latent prevalence. We explain the main difference between the clara method and the fanny method first. In clara method, if we assume that one person belongs to group 3, then the probability of his falling into group 3 would be one. While the probability of his

fallying into other groups would be zero. In the same case, if we apply the fanny method, the probabilities of his falling into other groups would be all larger than zero, but smaller than the probability of falling into group 3. The number of groups, g, is constant and it is determined by the highest average silhouette width which calls the silhouette coefficient (SC). SC is defined as the average of the  $s(i)$ . The detailed statements of  $s(i)$  can see Appendix A. Experience has led to the subjective interpretation of the (SC) as listed in Table 3. The  $K^* \times g$  contingency table is obtained by defining a random variable W, where  $W_i = j$  if ith person fall in the jth group,  $j = 1, \ldots, g$ . Under the hypothesis of LCR model holds, the goodness-of-fit test statistic will be obtained by comparing "observed" frequencies  $O'_{hj}s$  to versus "expected" frequencies  $E'_{hj}$ s. Hence, we will discuss under three situations of  $O_{hj}$  and  $E_{hj}$ .

Situation 1 :  $O_{hj}$  and  $E_{hj}$  from clara method are denoted as follows : Denote  $O_{hj}$  is the observed frequency of occurrence of the pair  $(\mathbf{Y} = \mathbf{y}_h, W =$ j) in the sample, where  $h = 1, \ldots, K^*$ ;  $K^* = \prod_{m=1}^{M}$  $_{m=1}^{M} K_m$ ;  $j = 1,...,g$ . The total observed frequencies may show as Table 2. Denote the expected frequency  $E_{hj}$  in the hth response pattern and jth group. The expression is obtained as  $E_{hj} =$  $\overline{ }$  $\tau_{r\in I_j}$   $\pi_{rh}(\hat{\phi})$ , where  $I_j = \{i : W_i = j\}$ ,  $j = 1, \ldots, g$ , and  $\pi_{rh}(\hat{\bm{\phi}}) = \pi_{rh}(\bm{\phi})|_{\bm{\phi} = \bm{\hat{\phi}}}\;.$ 

Situation 2 :  $O_{h_i}$  and  $E_{h_i}$  from fanny method are denoted as follows : The denotation of  $O_{hj}$  is the same as situation 1. Denote the expected frequency  $E_{hj}$  as the hth group response pattern and jth group. The expression is obtained as  $E_{hj} = \sum_{i=1}^{n} \pi_{ih}(\hat{\phi}) \times \rho_{ij}$ , where  $\rho_{ij}$  is the estimated probability of the *i*th individual falling into the *j*th group.  $i = 1, \ldots, n, j = 1, \ldots, g$ .

Situation 3 : Another  $O_{hj}$  and  $E_{hj}$  obtaining from fanny method are denoted as follows :

Denote  $O_{hj} = \sum_{i=1}^{n}$  $\sum_{i=1}^{n} I(Y_i = y_h) \times \rho_{ij}$ . And the denotation of  $E_{hj}$  is the same in situation 2. Notationally set-up of the frequencies in LCR model may tabulated as Table 2.

Then, the statistic is

$$
T_1 = \sum_{h=1}^{K^*} \sum_{j=1}^g \frac{(O_{hj} - E_{hj})^2}{E_{hj}}
$$
(6)

The large sample distribution of  $T_1$  is following the following theorem.

**Theorem 1** Under LCR assumptions  $(1)$ ,  $(2)$ , and  $(3)$ , the distribution of  $T_1$  will be asymptotically  $(N \rightarrow \infty)$ 

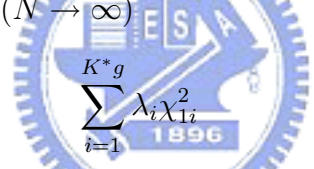

where  $\lambda_i$ 's are the eigenvalues of the matrix  $\sum(T_1) = I - qq^T - BJ^{-1}B^T$ ;  $i = 1, \ldots, K^* \times g$ . I is a  $K^* g \times$  (number of parameter) identity matrix. q is a  $K^*g \times 1$  vector with elements  $\sqrt{P_{hj}}$ ,  $h = 1, \ldots, K^*$ ,  $j = 1, \ldots, g$ , where  $P_{hj} = Pr(\mathbf{Y} = \mathbf{y}_h, W = j) = \frac{1}{N} E_{hj}$ . **B** is a  $K^*g \times K^*g$  matrix and has a general element given by  $\frac{1}{\sqrt{2}}$  $P_{hj}$  $\partial P_{hj}$  $\partial P_{hj}, \phi = (\beta, \gamma, \alpha)$ .  $J^{-1}$  is the asymptotic variance covariance matrix of estimates  $\phi$ .

**Proof** The proof of this theorem follows from verifying that the regularity conditions necessary for the proof of theorem 4.2 in Moore and Spruill (1975) are satisfied. For details, see Appendix B.

In order to estimate the asymptotic large sample distribution of  $T_1$ , we must calculate the eigenvalues of the matrix  $\sum(T_1)$ . Here, we substitute

 $\widehat{\sum(T_1)} = I - \hat{q}\hat{q}^T - \hat{B}\hat{J}^{-1}\hat{B}^T$  for  $\sum(T_1)$  and calculate the eigenvalues of the matrix  $\widehat{\sum(T_1)}$ , where  $\hat{q}$ ,  $\hat{B}$  and  $\hat{J}^{-1}$  are estimators of q, B and  $J^{-1}$ . Then, the nominal asymptotic distribution will be  $\sum_{i=1}^{K^*g} \hat{\lambda}_i \chi_{1i}^2$  by substituting  $\hat{\phi}$  for φ.

Here, we propose another two test statistics.

 $T_2 = V_n^T (I_{K^*g} - qq^T - BJ^{-1}B^T)^{-1} V_n$  and  $T_3 = V_n^T (I_{K^*g} - BJ^{-1}B^T)^{-1} V_n$ . Where  $V_n$  is a  $K^*g \times 1$  vector with elements  $V_{hj} = \frac{O_{hj}-E_{hj}}{\sqrt{E}}$  $\frac{-E_{hj}}{E_{hj}}$ , for  $h =$  $1, \ldots, k^*, j = 1, \ldots, g.$ 

It is easy to show that the asymptotic distribution of  $T_2$  is  $\chi_{k^*g}$ . Because  $qq<sup>T</sup>$  is usually very small, we can ignore it. (Lemma 5.1 (1) of Moore and Spruill(1975)). The asymptotic distribution of  $T_3$  is also  $\chi_{k^*g}$ .

### 3.2 First- and second-order marginals of LCR model

when sparseness occurs, we substitute the second-order marginal frequencies for original contingency table. Then, if the LCR model is rejected based on the use of the first- and second-order marginals, it could be concluded that the model does not hold in the joint frequencies either. Notationally set-up of the frequencies of the first- and second-order marginals may tabulated as Table 4. The rows of Table 4 are constituted by the following firstand second-order marginals :

$$
\begin{cases}\nPr(Y_{ij} = s; \phi) & \text{for } j = k \\
Pr(Y_{ij} = s, Y_{ik} = t; \phi) & \text{for } j \neq k\n\end{cases}
$$

where  $k = 1, \ldots, m; j = k, \ldots, m; s = 1, \ldots, K_k - 1; t = 1, \ldots, K_j - 1;$  $\boldsymbol{\phi} = (\boldsymbol{\beta}, \boldsymbol{\gamma}, \boldsymbol{\alpha}).$ 

The summation across the frequencies associated with the response patterns to obtain the marginal proportions represents a transformation of the frequencies in the multinomial vector  $\boldsymbol{\pi} = (\pi_1, \pi_2, \dots, \pi_{k^*})$ , which can be implemented via multiplication by a matrix H.

The new  $O_{hj}$  and  $E_{hj}$  of three situations are as follows :

By matrix H, We can transform the original observed frequency table into new observed frequency table for each situation. Then,  $O_{hj}^*$  is hth row and jth column of new observed frequency table. In the same way, We can transform the original expected frequency table into new expected frequency table for each situation. And  $E_{hj}^*$  is hth row and jth column of new expected frequency table. *<u>ASSEMBLING</u>* 

Hence, the new test st

$$
T_1^* = \sum_{h=1}^{K^{***}} \sum_{j=1}^{g} \frac{(O_{hj}^* - E_{hj}^*)^2}{1 + \sum_{h=1}^{g} (O_{hj}^* - E_{hj}^*)^2}
$$
(7)

where  $K^{***} = \sum_{m=1}^{M} (K_m - 1) + \sum_{m=1}^{M-1} [(K_m - 1) \times \sum_{m'=m+1}^{M} (K_{m'} - 1)]$  is the total number of response pattern of the first- and second-order marginals.

Similar to the Theorem 1, we rewrite the theorem as follows :

Theorem 2 Under LCR assumptions (1), (2), and (3), the distribution of  $T_1^*$  will be asymptotically  $(N \to \infty)$ 

$$
\sum_{i=1}^{K^{***}g} \lambda_i^* \chi_{1i}^2
$$

where  $\lambda_i^{*'}$ <sup>\*</sup>'s are the eigenvalues of the matrix  $\sum(T_1^*) = Z_N^T H S_N^T \sum(T_1) S_N H^T Z_N^T$ ;  $i = 1, \ldots, K^* \times g$ . Here,  $\sum(T_1)$  is mentioned in section 3.1.  $Z_N$  is a  $K^{***}g \times K^{***}g$  diagonal matrix with elements  $\frac{1}{\sqrt{2}}$  $\frac{1}{E_{hj}^*}$ , for  $h = 1,...,k^{***}$ ,  $j = 1, \ldots, g$ .  $S_N$  is a  $K^*g \times K^*g$  diagonal matrix with elements  $\sqrt{E_{hj}}$ , for

 $h = 1, \ldots, k^*, j = 1, \ldots, g$ . The detailed proof of Theorem 2 can be found in Appendix C.

In order to estimate the large sample distribution of  $T_1^*$ , we must calculate the eigenvalues of the matrix  $\sum(T_1^*)$ . Here, we substitute  $\widehat{\sum(T_1^*)}$  =  $\hat{Z}_N^TH\hat{S}_N^T\widehat{\sum(T_1)}\hat{S}_NH^T\hat{Z}_N^T$  for  $\sum(T_1^*)$  and calculate the eigenvalues of the matrix  $\widehat{\sum(T_1^*)}$ . Then, the nominal distribution will be  $\sum_{i=1}^{K^{***}g} \hat{\lambda}_i^* \chi_{1i}^2$ , where  $\hat{\lambda}_i^{*'}$  $i^{'s}$ are eigenvalues of  $\widehat{\sum(T_1^*)}$ .

Under sparse situation, we rewrite test statistic  $T_2$  and  $T_3$  as follow:

$$
T_2^* = W_n^* \left[ Z_n^T H S_n^T (I_{K^*g} - q q^T - B J^{-1} B^T)^{-1} S_n H^T Z_n \right]^{-1} W_n^*
$$

and

$$
T_3^* = W_n^* \left[ Z_n^T H S_n^T (I_{K^*g} - B J^{-1} B^T) ^{-1} S_n H^T Z_n \right]^{-1} W_n^*
$$

Where  $\mathbf{W}_n$  is a  $K^{***}g \times 1$  vector with elements  $W_{hj} = \frac{O_{hj}^* - E_{hj}^*}{\sqrt{E_{hj}^*}}$ , for  $h =$ 1,...,  $k^{***}$ ,  $j = 1,..., g$ . The asymptotic distributions to  $T_2^*$  and  $T_3^*$  are  $\chi_{k^{***}g}$ .

### 4 Simulation Studies

#### 4.1 Generated data from the LCR model

Here, we are going to simulate two major situations to discuss. One is "balance" and the other is "unbalance". "Balance" means the contingency table is not sparse and "unbalance" means contingency table is sparse.

In balanced case, we simulate three-class LCR with five-two level measured indicator, two covariates associated with conditional probabilities, two covariates associated with latent prevalence and sample size is 2500 (*i.e.*,  $J =$  $3, M = 5, K_1 = \ldots = K_5 = 2, P = L = 2, N = 2500$ . Then,  $\beta_{pj}$ , which are the model parameters, can be determined randomly by setting  $\beta_{pj} = k_1 U_j$ ,  $U_j \sim U(0, 1)$ , for each  $p \in \{0, 1, \ldots, (J - 1)$ .  $k_1$  is constant such that  $\sum_{p=1}^{P}$  $\nabla^{J-1}$  $j=1 \beta_{pj}$  equal the preselected total. Similarly, we can use the same way to determine  $\{\gamma_{jmk}, j = 1, \ldots, (J-1)\}\)$  for all m, k and  $\{\alpha_{qmk}, m = 1, ..., M; \ k' = 1, ..., (K_m - 1)\}$  for all q. Here, we set the parametric values of  $\sum_{l=1}^{L}$  $\sum_{m=1}^{M} \alpha_{lm}$  and  $\sum_{i=1}^{m}$  $\overline{\nabla}J$  $j=1}$   $\alpha_0$  as 1 and of  $\sum_{p=1}^{P}$  $\sum_{j=1}^{J-1} \beta_{pj}$  and  $\sum_{j=1}^{J-1} \beta_0$  as 0.6. And observable  $Y_i$ 's are generated with 100 replications. Table 5 shows the values of  $\alpha_0$  and  $\alpha_{lm}$ . Table 6 shows the values of  $\beta_0$  and  $\beta_{pj}$ .

The covariates associated with conditional probabilities  $(z_{im1}, z_{im2}), m =$  $1,\ldots, 5$  and latent prevalences  $(x_{i1}, x_{i2})$  are generated as follows:

For each m

$$
z_{im1} \sim Bernoulli(0.4), z_{im2} \sim Normal(50, 5) \quad i = 1 \sim 500
$$
  

$$
z_{im1} \sim Poisson(20), z_{im2} \sim Gamma(4, 3) \quad i = 501 \sim 1000
$$

$$
z_{im1} \sim Binomial(14, 0.6), z_{im2} \sim Uniform(1, 10) \ i = 1001 \sim 1500
$$
  

$$
z_{im1} \sim Binomial(6, 0.4), z_{im2} \sim Exponential(6) \ i = 1501 \sim 2000
$$
  

$$
z_{im1} \sim Poisson(3), z_{im2} \sim Uniform(20, 30) \ i = 2001 \sim 2500
$$

and covariates associated with latent prevalences are generated as

$$
x_{i1} \sim Bernoulli(0.6), x_{i2} \sim Normal(0, 1)
$$
  $i = 1, ..., 2500$ 

In unbalanced case, we simulate five-class LCR with six-two level measured indicator, two covariates associated with conditional probabilities, two covariates associated with latent prevalence and sample size is 2500 (*i.e.*,  $J =$  $5, M = 6, K_1 = \ldots = K_6 = 2, P = L = 2, N = 2500, g = 5)$ . Here, we set the parametric values of  $\sum_{l=1}^{L}$  $\sum_{m=1}^{M} \alpha_{lm}$  and  $\sum_{i=1}^{m}$  $\overline{\nabla}J$  $\sum_{j=1}^{J} \alpha_0$  as 1.5 and of  $\bigtriangledown F$  $p=1$  $\sum_{j=1}^{J-1} \beta_{pj}$  and  $\sum_{j=1}^{J-1} \beta_0$  as 0.8. Table 7 shows the values of  $\alpha_0$  and  $\alpha_{lm}$ . Table 8 shows the values of  $\beta_0$  and  $\beta_{pj}$ . Then, the covariates associated with conditional probabilities  $(z_{im1}, z_{im2}), m = 1, \ldots, 5$  and latent prevalences  $(x_{i1}, x_{i2})$  are generated by the same ways in balanced case. Table 9 is the averaged O's over 100 simulations in the contingency table forming by all response patterns in balanced case and Table 10 is the averaged O's over 100 simulations in unbalanced case. Table 11 is table 10 after combining as firstand second order marginals.

The simulation results are represented from Table 12 to Table 17. According to the results of balanced case, test statistics of fanny are well approximated to nominal distribution. Nevertheless, behaviors of three test statistics of clara are not as good as behaviors of fanny, because the values of clara are obviously lower than nominal distribution.

On the other hand, according to the results of unbalanced case, the values

of test statistics of fanny are higher than nominal distribution. While the values of test statistics of clara are lower than nominal distribution.

#### 4.2 Assess power of the proposed test statistics

The simulations considered thus far have demonstrated that the test statistic have well defined distributions under the null hypotheses that the LCR model holds. To examine the power of the proposed test statistics, data were generated the same as section 4.1. Then, we use a simpler model to fit the data which were generated from a complicated model.

The selected sample size is 2500 and  $Y_i$ 's are generated with 100 replication. In balanced case, we use two-class LCR with five-two level measured indicator, one covariate associated with conditional probabilities, one covariates associated with latent prevalence  $(i.e., J = 2, M = 5, K_1 = ... = K_5 =$  $2, P = L = 1$ ) and divide the population into three groups to fit alternative model. The covariates associated with conditional probabilities  $z_{im1}$  $,m = 1, \ldots, 5$  and latent prevalences  $x_{i1}$  are generated as follows :

For each m

$$
z_{im2} \sim Normal(20, 5) \quad i = 1 \sim 800
$$
\n
$$
z_{im2} \sim Gamma(4, 2) \quad i = 801 \sim 1600
$$
\n
$$
z_{im2} \sim Poisson(15) \quad i = 1601 \sim 2500
$$

and covariates associated with latent prevalences are generated as

$$
x_{i2} \sim Normal(0, 1) \; i = 1, \ldots, 2500
$$

In unbalanced case, we use three-class LCR with six-two level measured indicator, one covariate associated with conditional probabilities, one covariates associated with latent prevalence(*i.e.*,  $J = 3, M = 6, K_1 = \ldots = K_6 =$  $2, P = L = 1$  and divide the population into three groups to fit alternative model. The covariates associated with conditional probabilities  $z_{im1}$  $,m = 1, \ldots, 6$  and latent prevalences  $x_{i1}$  are generated as the same in balanced case.

Table 18 presents the results of clara method in balanced case. Three test statistics virtually have no power. This method seems to cluster the population unsuitably under the balanced situation. Table 19 and Table 20 present the results of fanny method in balanced case. In Table 19,  $T_1$  and  $T_3$  have higher power in detecting the difference between fitted model and alternative model. While  $T_2$  have comparably lower power. In Table 20, power of  $T_1$  is lower than powers of  $T_2$  and  $T_3$ . Table 21, Table 22 and Table 23 present the results of clara and fanny method in unbalanced case. The conclusions are similar to balanced case.

### 5 Discussion

In this paper, we use the latent class regression model to fit the relationship between a latent class outcome and latent factor predictors. We propose the goodness-of-fit test statistic to assess the adequacy of the model. The number of the group is determined before forming the contingency table. Then, we use two clustering methods, clara and fanny, to cluster the population.

The fanny method is a good approach for our grouping the population of the LCR model. Under fanny method, situation 2 is well than situation 3. So we suggest using method of situation 2. But fanny method is sensitive to covariates which are selected to do the clustering. There is a serious influence on the results of the cluster. Therefore, when we select covariates to do the clustering, we should select carefully to avoid the inappropriate results.

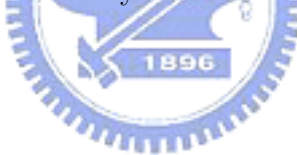

#### Appendix A: Silhouette coefficient

For each object  $i$ , we denote A the cluster to which it belongs, and compute

$$
a(i) := \frac{1}{|A| - 1} \sum_{j \in A, j \neq i} d(i, j)
$$

It is the average dissimilarity of i to all other objects of A. Here,  $d(i, j)$  is defined as

$$
d(i,j) = \frac{\sum_{f=1}^{p} \delta_{ij}^{(f)} d_{ij}^{(f)}}{\sum_{f=1}^{p} \delta_{ij}^{(f)}} \in [0,1]
$$

where

 $d_{ij}^{(f)} =$  contribution of variable f to  $d(i, j)$ , which depends on its type :

- 1. f binary or nominal :  $d_{ij}^{(f)} = 0$  if  $x_{if} = x_{jf}$ , and  $d_{ij}^{(f)} = 1$  otherwise, 2. f interval-scaled :  $d_{ij}^{(f)} = \frac{|x_{if} - x_{jf}|}{\max_{k} x_{kf} - \min_{j}}$  $\frac{|x_{if}-x_{jf}|}{\max_h x_{hf}-\min_h x_{hf}},$
- 3. f ordinal or ratio-scaled : compute ranks  $r_{if}$  and  $z_{if} = \frac{r_{if}-1}{\max_{i} r_{if}}$  $\frac{r_{if}-1}{\max_{h}r_{hf}-1}$  and treat these  $z_{if}$  as interval-scaled,

and

$$
\delta_{ij}^{(f)} = \text{weight of variable } f:
$$
\n1. 
$$
\delta_{ij}^{(f)} = 0 \text{ if } x_{if} \text{ or } x_{jf} \text{ is missing,}
$$
\n2. 
$$
\delta_{ij}^{(f)} = 0 \text{ if } x_{if} = x_{jf} = 0 \text{ and variable } f \text{ is asymmetric binary,}
$$
\n3. 
$$
\delta_{ij}^{(f)} = 1 \text{ otherwise.}
$$

and  $p$  is number of variables.

Now consider any cluster C different from A and put

$$
d(i, C) := \frac{1}{|C|} \sum_{j \in C} d(i, j)
$$

It is the average dissimilarity of  $i$  to all other objects of C.

After computing  $d(i, C)$  for all clusters  $C \neq A$  we take the smallest of those:

$$
b(i) := \min_{C \neq A} d(i, C).
$$

The cluster B which attains this minimum [that is,  $d(i, B) = b(i)$ ] is called the  $neighbor$  of object  $i.$  This is the second-best cluster for object  $i.$ 

The *silhouette value*  $s(i)$  of the object i is defined as

$$
s(i) := \frac{b(i) - a(i)}{\max\{a(i), b(i)\}}.
$$

clearly  $s(i)$  always lies between -1 and 1.

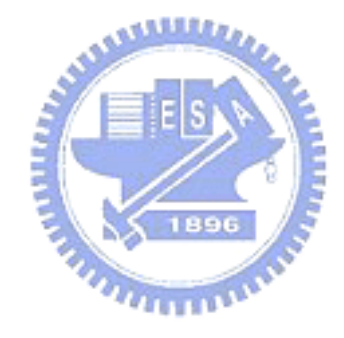

#### Appendix B: Proof of theorem 1

Then regular conditions of theorem 4.2 in Moor and Spruill are satisfied as follows :

- 1. Under  $(\phi_N, \varphi)$ ,  $\phi_N \phi_0 = o_K**(1)$  and  $\varphi_n = \varphi(\mathbf{x}, \mathbf{z})$ . Every vertex  $\mathbf{y}(\phi)$  of every cell  $I_{\sigma}(\phi)$  is a continuous  $R^M$ -valued function of  $\phi$  in a neighborhood of  $\phi_0$ .
- 2. For each  $\sigma$ ,  $P_{\sigma}(\phi, \varphi)$  is continuous in  $(\phi, \varphi)$  and continuously differentiable in  $(\phi)$  in a neighborhood of  $(\phi_0, \varphi_0)$ . Moreover,  $\sum_{\sigma=1}^{K^{**}g} P_{\sigma} = 1$ and  $P_{\sigma} > 0$  for each  $\sigma$ .
- 3.  $F(y) = F(\mathbf{y}|\phi_0)$  is continuous at every vertex  $\mathbf{y}(\phi_0)$  of every cell  $I_{\sigma}(\phi_0)$ . As  $N \to \infty$ ,  $sup_y |F(\mathbf{y}|\phi_N) = F(\mathbf{y})| \to 0$ .
- 4.  $K(\phi) = S(\phi)S(\phi)^T$  for an  $K^{**}g \times K^{**}g$  matrix  $S(\phi)$  with entries con-**MARTINIA** tinuous in  $\phi$  at  $\phi_0$ .
- 5. Under  $\phi_N$

$$
N^{1/2}(\phi_N - \phi_0) = N^{-1/2} \sum_{i=1}^N h(\mathbf{Y}_i, \phi_N) + A_\gamma + o_{K^{**}}(1)
$$

for some  $g \times K^{**}$  matrix A and measurable function  $h(\mathbf{y}, \phi)$  from  $R^M \times$  $R^{K^{**}}$  to  $R^g$  satisfying

$$
E[h(\mathbf{Y},\phi_N)|\phi_N]=0
$$

$$
E\left[h(\mathbf{Y},\phi_N)h(\mathbf{Y},\phi_N)^T|\phi_N\right] = L(\phi_N)
$$

where  $L(\phi_N)$  is a  $g \times g$  matrix converging to the finite and matrix  $L = E$ £  $h(\mathbf{Y})h(\mathbf{Y})^T$ as  $N \to \infty$ 

- 6.  $g \leq K^*g$  and the matrix with entries  $\partial p_i / \partial \phi_j$  has rank g.
- 7.  $\log f(\mathbf{y}|\phi)$  is differentiable with respect to  $\phi$  at  $\phi_0$ . The matrix J is pd and  $J_{12}$  is finite.  $(\partial/\partial \phi)F(\mathbf{y}|\phi)$  may be evaluated by differentiating  $f(\mathbf{y}|\phi)$  under the integral sign for all **y** and  $\phi = \phi_0$ .
- 8.  $n^{1/2}(\hat{\phi}_n \phi_0) = n^{-1/2} \sum_{i=1}^n J^{-1} \frac{\partial \log f(Y_i|\eta_n)}{\partial \phi} + J^{-1} J_{12} \gamma + o_p(1)$ . Here J is the information matrix for  $F(\mathbf{y}|\phi)$  at  $\phi_0$ .

$$
J = E\left[ \left( \frac{\partial \text{log} f}{\partial \phi} \right) \left( \frac{\partial \text{log} f}{\partial \phi} \right)^T \right],
$$

 $J_{12}$  is the  $m \times p$  matrix ·  $\overline{a}$  $\frac{\partial \text{log}f}{\partial \phi}$ ) $(\frac{\partial \text{log}f}{\partial \eta})^T$  $J_{12} = E$ ( . 9.  $J - B<sup>T</sup>B$  is pd, where matrix B has  $(i, j)$ th entry  $p_i^{-1/2}$  $\frac{-1/2}{i}\frac{\partial p_i}{\partial \phi_i}$  $\frac{\partial p_i}{\partial \phi_j}$  .  $m_{\rm HII}$ 

### Appendix C: Distributions of test statistic  $T_1^*$ ,  $T_2^*$  and  $T_3^*$

 $N =$  total number of individuals

 $h = 1, 2, ..., K^*$ , where  $K^* = \prod_{m=1}^{M}$  $\frac{m}{m=1}$   $k_m$  $j = 1, 2, \ldots, g$ , where  $g =$  number of groups  $\mathbf{V}_N = K^*g \times 1$  vector

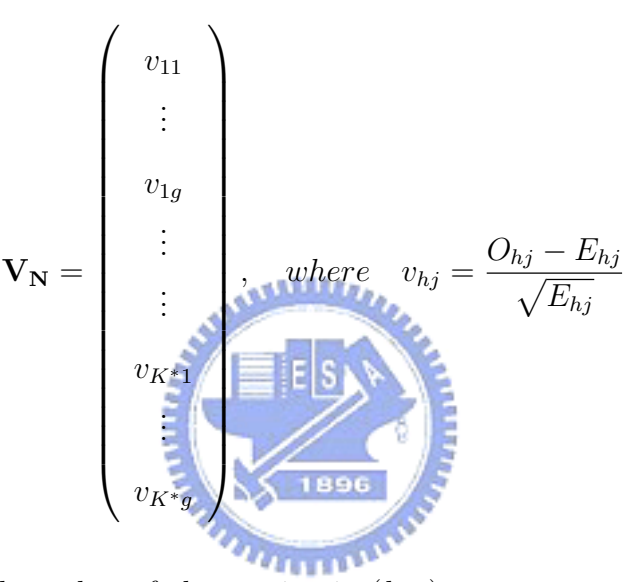

 $E_{hj}$  = expected number of observation in  $(h, j)$  $T_N = V_N^T K_N V_N = || S_N^T V_N ||^2 = \sum_{h=1}^{K^*}$  $h=1$  $\sum g$  $_{j=1}^{g}(O_{hj}-E_{hj})^{2}$ 

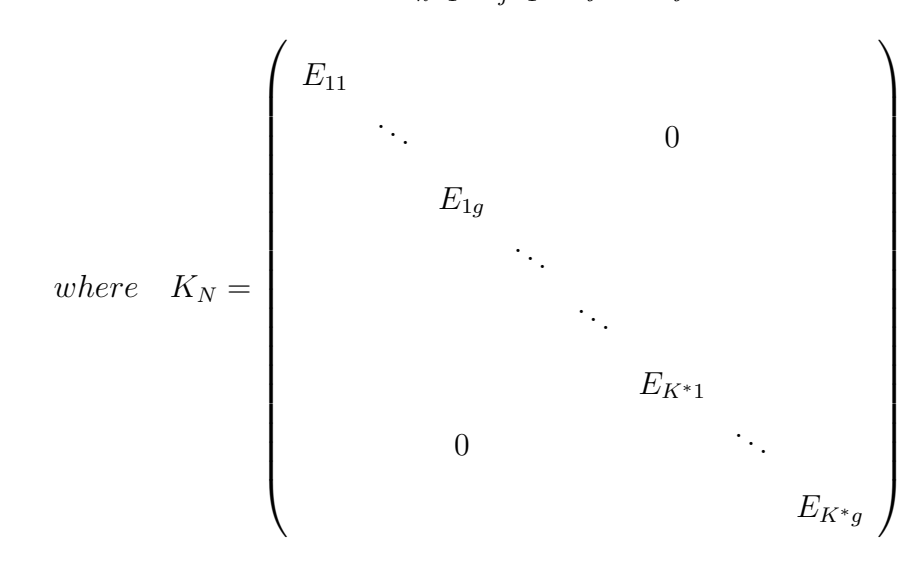

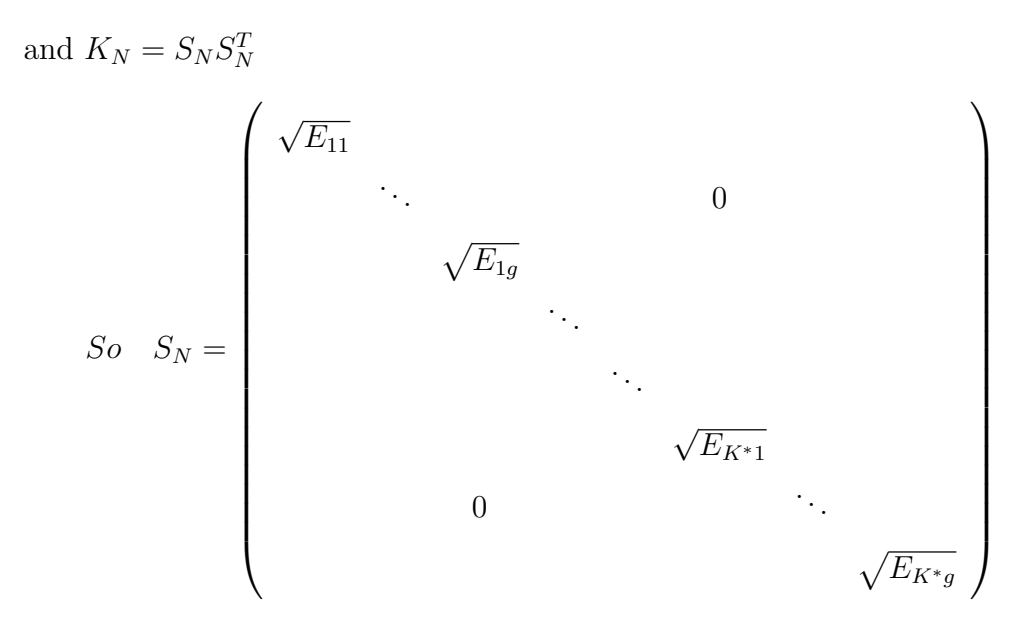

By theorem 4.2 in Moore & Spruill

$$
S_N^T V_N \stackrel{d}{\rightarrow} N(\mu, \Sigma_0) \quad where \quad \Sigma_0 = S_N^T (I_{K^*g} - qq^T - BJ^{-1}B^T) S_N
$$

$$
\left(\begin{array}{c} \therefore \parallel S_N^T V_N \parallel^2 = V_N^T S_N V_N \stackrel{d}{\rightarrow} \Sigma_{i=1}^{K^*g} \lambda_i \chi_{1i}^2\\ \text{where } \lambda_i^{\prime} s \text{ are eigenvalues of } \Sigma_0 \end{array}\right)
$$

Let  $K^{***} = \sum_{m=1}^{M} (K_m - 1) + \sum_{i \neq j=1}^{M} (K_i - 1)(K_j - 1)$ 

 $\mathbf{W_N} = K^{***} \times 1$ vector

$$
\mathbf{W}_{\mathbf{N}} = \begin{pmatrix} w_{11} \\ \vdots \\ w_{1g} \\ \vdots \\ w_{K^{***1}} \\ \vdots \\ w_{K^{***1}} \\ \vdots \\ w_{K^{***g}} \end{pmatrix}, \quad where \quad w_{sj} = \frac{O_{sj}^{*} - E_{sj}^{*}}{\sqrt{E_{sj}^{*}}}
$$

 $O_{sj}^*$  = number of observation in  $(s, j)$  after combining.  $E_{sj}^*$  = expected number of observation in  $(s, j)$  after combining. Let  $\mathbf{W_N} = H^* S_N^T V_N$ 

$$
\mathbf{H}_{K^{***}g\times K^{***}g}^{*} = \left(\begin{array}{ccc} \mathbf{H} & & 0 \\ & \ddots & \\ & & \mathbf{H} \end{array}\right),
$$

where **H** is matrix which is mentioned in second-order. So

$$
\mathbf{W_N} = H^* S_N^T V_N \stackrel{d}{\rightarrow} N(H^* \mu, H^* \Sigma_0 {H^*}^T)
$$

and

$$
H^*\Sigma_0 H^{*^T} = H^* S_N^T (I_{K^*g} - qq^T - BJ^{-1}B^T)S_N H^{*^T}
$$
  
Let  $W_N^* = Z_N^T W_N$ , where  $Z_N$  is a  $K^{**g} \times K^{**g}$  matrix.  

$$
1/\sqrt{E_{11}^*}
$$

$$
0
$$

$$
1/\sqrt{E_{1g}^*}
$$

$$
Z_N = \begin{pmatrix} 1/\sqrt{E_{1g}^*} & 0 & 0 & 0 \\ & 0 & 0 & 0 & 0 \\ & & 0 & 0 & 0 \\ & & & 0 & 0 & 0 \\ & & & & 1/\sqrt{E_{K^{***}^*}^*} \end{pmatrix}
$$

So  $W_N^* = Z_N^T W_N \stackrel{d}{\rightarrow} N(Z_N^T H^* \mu, Z_N^T H^* \Sigma_0 {H^*}^T Z_N)$  $\Rightarrow$   $W_N^{*T}W_N^* =$  $\bigcap^{K***}$  $s=1$  $\sum g$  $j=1$  $(O_{sj}^* - E_{sj}^*)^2$  $\frac{(-E^*_{sj})^2}{E^*_{sj}} \sim \sum_{i=1}^{K^{***}}$  $\lambda_i^{k^{***}} \lambda_i^* \chi_{1i}^2$ where  $\lambda_i^{*'}$ <sup>\*</sup>'s is eigenvalues of  $\Sigma^* = Z_N^T \Sigma Z_N$ 

### References

- [1] AGRESTI, A. (1984). Analysis of Catagorical Data. New York: J.Wiley and Sons.
- [2] AGRESTI, A., YANG, M.C. (1987). An Empirical Investigation of Some Effects of Sparseness in Contingency Tables. Computational Statistics and Data Analysis.5:9-21.
- [3] BANDEEN-ROCHE, K., MIGLIORETTI, D.L., ZEGER, S.L.,Rathouz,P.J. (1997).Latent Variable Regression For Multiple Discrete Outcome. Journal of the American Statistical Association. 92: 1375-1386.
- [4] BATHOLOMEW, D.J. (1987). Latent Variable Model and Factor Analysis. London: Charles Griffin & Co. Ltd.
- [5] DEMSTER, A.P, LAIRD, N.M., RUBIN, D.B (1977). Maximum likelihood from incomplete data via the EM algorithm. Journal of the Royal Statistical Society, Series B;39:1-38.
- [6] Drust,M.C.,Donsker.(1980).Vapnik-Chervonenkis classes and chi-square tests of fit with random cells; Unpublished doctoral dissertation, Department of Mathematics, M.I.T., Cambridge,MA.
- [7] Formann, A.K. (1992).Linear logistic latent class analysis for polytomous data. Journal of the American Statistical Association. 87:476-486.
- [8] GOODMAN, L.A. (1974). Exploratory latent structure analysis using both identifiable and unidentifiable models. Biomertrika. 61:215-231
- [9] HOSMER, D.W.,LEMESHOW,S. Applied Logistic Regression. New York: John Wiley & Sons.
- [10] HUANG, G.H., BANDEEN-ROCHE, L. Latent variable regression with covariate effects on underlying and measured variables: an approach of analyzing multiple polytomous surrogates. Submitted for publication.
- [11] Kuo, H.Y. (2004). Goodness-of-fit Test for Latent Class Regression Model. To be submitted.
- [12] LEMESHOW, S., HOSMER, D.W. (1982). The Use of Goodnessof-fit Statistics in the Development of Logistic Regression Models.American journal of Epidemiology. 115:92-106
- [13] McCullagh, P., Nelder, J.A. (1989). Generalized Linear Models, 2nd edition. London: Chapman and Hall.
- [14] MOORE, D.S., SPRUILL, M.C. (1975). Unified Large-sample Theory of General Chi-squared Statistic for Tests of Fit. Annals of Statistics. 3:599-616.
- [15] Reiser,M.,Lin,Y.(1999). A Goodness-of-Fit Test for the Latent Class Model When Expected Frequencies are Small. Sociological Methodology.Vol. 29, pp.81-111

[16] Struyf,A.,Hubert,M.,Rousseeuw,P.J.(1996).Clustering in an Object-Oriented Environment. Journal of Statistical Software.l.

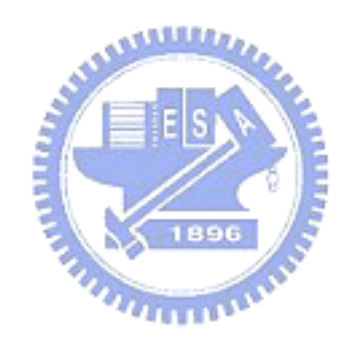

|                                        |  |  | $1 \quad 2 \quad \dots \quad q \quad \text{Total}$ |
|----------------------------------------|--|--|----------------------------------------------------|
| $y=0$ $n_{01}$ $n_{12}$ $n_{1g}$ $n_0$ |  |  |                                                    |
| $y=1$ $n_{11}$ $n_{12}$ $n_{2g}$ $n_1$ |  |  |                                                    |
| Total $n_{.1}$ $n_{.2}$ $n_{.g}$ $n$   |  |  |                                                    |

Table 1: Notational set-up of the frequencies in logistic regression model

Table 2: Notational set-up of the frequencies in LCR model

|                                             |            | $1 \qquad 2$                                                | $\cdots$ | g          |
|---------------------------------------------|------------|-------------------------------------------------------------|----------|------------|
| $(y_1 = 1, y_2 = 1, \ldots, y_m = 1)$       | $O_{11}$   | $O_{12}$                                                    | $\cdots$ | $O_{1q}$   |
| $(y_1=1, y_2=1,\ldots,y_m=2)$               | $O_{21}$   | $O_{22}$                                                    |          | $O_{2q}$   |
|                                             |            |                                                             |          |            |
| $(y_1 = 1, y_2 = 1, \ldots, y_m = k_m)$     | $O_{m1}$ – | $O_{m2}$                                                    |          | $O_{mg}$   |
|                                             |            |                                                             |          |            |
| $(y_1 = k_1, y_2 = k_2, \ldots, y_m = k_m)$ |            | $\begin{bmatrix} O_{k^*1} & O_{K^*2} & \dots \end{bmatrix}$ |          | $O_{K^*q}$ |
|                                             |            | $n_1 \qquad n_2$                                            | $\cdots$ | $n_g$      |

Table 3: Interpretation of the silhouette coefficient for partitioning method

| SC.              | Proposed Interpretation                                              |
|------------------|----------------------------------------------------------------------|
| $0.71 - 1.00$    | A strong structure has been found.                                   |
| $0.51 - 0.70$    | A reasonable structure has been found                                |
| $0.26 - 0.50$    | The structure is weak and could be artificial, try additional method |
| ${}_{\leq 0.25}$ | No substantial structure has been found                              |

| ww                                       |                  |                                                                                       |                                 |                        |
|------------------------------------------|------------------|---------------------------------------------------------------------------------------|---------------------------------|------------------------|
|                                          | $\mathbf{1}$     | $\overline{2}$                                                                        |                                 | g                      |
| $(y_1 = 1)$                              |                  | $O_{11}$ $O_{12}$                                                                     | $\cdots$                        | $O_{1g}$               |
|                                          |                  |                                                                                       |                                 |                        |
| $(y_1 = k_1 - 1)$                        |                  | $O_{h_11}$ $O_{h_12}$                                                                 | $\ldots$                        | $O_{h_1g}$             |
| $(y_2 = 1)$                              |                  | $O_{h_2 1}$ $O_{h_2 2}$                                                               | $\mathbf{1}$                    | $\mathcal{O}_{h_2g}$   |
|                                          |                  |                                                                                       |                                 |                        |
| $(y_2 = k_2 - 1)$                        |                  | $O_{h_3 1}$ $O_{h_3 2}$                                                               | $\cdots$                        | $O_{h_3g}$             |
|                                          |                  |                                                                                       |                                 |                        |
| $(y_M = 1)$                              |                  | $O_{h_41}$ $O_{h_42}$                                                                 |                                 | ${\cal O}_{h_4g}$      |
|                                          |                  |                                                                                       |                                 |                        |
| $(y_M = k_M - 1)$                        |                  | $O_{h_51}$ $O_{h_52}$                                                                 | $\mathbf{1}$ , and $\mathbf{1}$ | $\mathcal{O}_{h_5g}$   |
| $(y_1 = 1, y_2 = 1)$                     | $O_{h_61}$       | $O_{h_62}$                                                                            |                                 | $\ldots$ $O_{h_6g}$    |
| $(y_1 = 1, y_2 = 2)$                     |                  | $O_{h_7 1}$ $O_{h_7 2}$                                                               |                                 | $\ldots$ $O_{h_{7}g}$  |
|                                          |                  |                                                                                       |                                 |                        |
| $(y_1 = 1, y_2 = k_2 - 1)$               | $O_{h_81}$       | $O_{h_82}$                                                                            | $\cdots$                        | $\mathcal{O}_{h_8g}$   |
| $(y_1 = 2, y_2 = 1)$<br>$\sum$           | $O_{h_91}$       | $O_{h_92}$                                                                            | $\sim 1.1$ and $\sim 10$        | $O_{h_9g}$             |
|                                          |                  |                                                                                       |                                 |                        |
| $(y_1 = k_1 - 1, y_2 = k_2 - 1)$         |                  | $O_{h_{10}1}$ $O_{h_{10}2}$                                                           |                                 | $\ldots$ $O_{h_{10}g}$ |
|                                          |                  |                                                                                       |                                 |                        |
| $(y_{M-1}=1, y_M=1)$                     |                  | $O_{h_{11}}$ $O_{h_{11}}$ $\ldots$ $O_{h_{11}g}$                                      |                                 |                        |
|                                          |                  |                                                                                       |                                 |                        |
| $(y_{M-1} = k_{M-1} - 1, y_M = k_M - 1)$ |                  | $\begin{array}{cccc} O_{k^{***}1} & O_{K^{***}2} & \ldots & O_{K^{***}g} \end{array}$ |                                 |                        |
|                                          | $\mathfrak{n}_1$ | $\mathfrak{n}_2$                                                                      | $\cdots$                        | $n_g$                  |

Table 4: Notational set-up of the frequencies of first- and second-order marginals

Note:

$$
h_1 = k_1 - 1, \t h_2 = (k_1 - 1) + 1, \t h_3 = \sum_{i=1}^{2} (k_i - 1)
$$
  
\n
$$
h_4 = \left[\sum_{i=1}^{M-1} (k_i - 1)\right] + 1, \t h_5 = \sum_{i=1}^{M} (k_i - 1), \t h_6 = \left[\sum_{i=1}^{M} (k_i - 1)\right] + 1
$$
  
\n
$$
h_7 = \left[\sum_{i=1}^{M} (k_i - 1)\right] + 2, \t h_8 = \left[\sum_{i=1}^{M} (k_i - 1)\right] + (k_2 - 1), \t h_9 = \left[\sum_{i=1}^{M} (k_i - 1)\right] + k_2
$$
  
\n
$$
h_{10} = \left[\sum_{i=1}^{M} (k_i - 1)\right] + (k_1 - 1)(k_2 - 1)
$$
  
\n
$$
h_{11} = \left[\sum_{i=1}^{M} (k_i - 1)\right] + \left[\sum_{i \neq j, i < j}^{M-1} (k_i - 1)(k_j - 1)\right] + 1
$$
  
\n
$$
34
$$

|          |           |           | $\alpha_0$    |           |           |
|----------|-----------|-----------|---------------|-----------|-----------|
|          | item 1    | item 2    | item 3        | item 4    | item 5    |
| class 1  | $-0.6012$ | 0.6358    | 0.2786        | $-0.3152$ | 0.5294    |
| class 2  | 0.1289    | 0.3371    | 0.1878        | 0.3102    | 0.3829    |
| class 3  | 0.2698    | 0.0271    | $-0.5336$     | 0.3746    | $-0.3508$ |
|          |           |           | $\alpha_{lm}$ |           |           |
| $z_{1m}$ | $-0.1741$ | $-0.1904$ | 0.1923        | 0.2254    | 0.2177    |
| $z_{2m}$ | 0.1984    | 0.2835    | 0.2014        | $-0.2836$ | 0.1674    |

Table 5: Values of  $\alpha_0$  and  $\alpha_{Lm}$  in balanced case

Table 6: Values of  $\beta_0$  and  $\beta_{Pj}$  in balanced case

|          |        |                                | $\beta_0$                                                          |                       |                                |        |
|----------|--------|--------------------------------|--------------------------------------------------------------------|-----------------------|--------------------------------|--------|
|          |        | class $1 \text{ vs. class } 3$ |                                                                    |                       | class $2 \text{ vs. class } 3$ |        |
|          | 0.2731 |                                |                                                                    |                       | 0.3269                         |        |
|          |        |                                |                                                                    |                       |                                |        |
| $x_{i1}$ |        | $-0.2170$                      |                                                                    |                       | 0.3830                         |        |
| $x_{i2}$ |        | 0.4760                         |                                                                    |                       | 0.1240                         |        |
|          |        |                                | Table 7: Values of $\alpha_0$ and $\alpha_{Lm}$ in unbalanced case |                       |                                |        |
|          |        |                                | $\alpha_0$                                                         |                       |                                |        |
|          | item 1 | item 2                         | item 3                                                             | item 4                | item 5                         | item 6 |
| $-1$     | 0.9707 | 0.1191                         | 0.1717                                                             | $\Omega$ FOR $\Omega$ | $\Omega$ ECO $\Omega$          | O OOEE |

| class 1  | 0.2797    | 0.4434    | $-0.4717$     | 0.5080    | 0.5683 | 0.2855    |
|----------|-----------|-----------|---------------|-----------|--------|-----------|
| class 2  | 0.2323    | 0.2686    | 0.3412        | 0.1323    | 0.4963 | $-0.2234$ |
| class 3  | 0.6281    | $-0.0856$ | 0.0781        | 0.1472    | 0.6396 | $-0.4206$ |
| class 4  | 0.3330    | 0.4659    | $-0.2854$     | $-0.1591$ | 0.2062 | 0.1081    |
| class 5  | 0.0268    | 0.2366    | 0.3235        | 0.5534    | 0.0693 | 0.4623    |
|          |           |           | $\alpha_{lm}$ |           |        |           |
| $z_{1m}$ | $-0.2050$ | 0.2243    | 0.2265        | 0.2655    | 0.2564 | 0.3224    |
| $z_{2m}$ | $-0.1052$ | 0.4443    | 0.7867        | 0.2103    | 0.3878 | $-0.0902$ |

Table 8: Values of  $\beta_0$  and  $\beta_{Pj}$  in unbalanced case

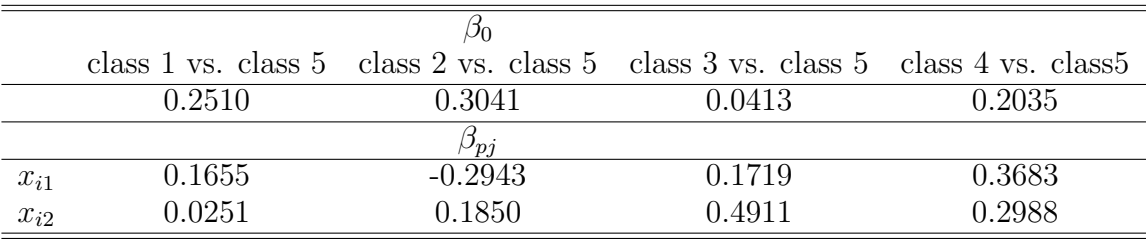

Table 9: Observed contingency table of balanced case, averaging over 100 simulations

| Response                                            |       |                | Group |                |       |
|-----------------------------------------------------|-------|----------------|-------|----------------|-------|
| pattern                                             | 1     | $\overline{2}$ | 3     | $\overline{4}$ | 5     |
| $(y_1 = 1, y_2 = 1, y_3 = 1, y_4 = 1, y_5 = 1)$     | 18.22 | 19.03          | 27.87 | 27.66          | 29.21 |
| $(y_1 = 1, y_2 = 1, y_3 = 1, y_4 = 1, y_5 = 2)$     | 9.35  | 10.27          | 16.27 | 16.99          | 18.88 |
| $(y_1 = 1, y_2 = 1, y_3 = 1, y_4 = 2, y_5 = 1)$     | 21.72 | 22.51          | 17.38 | 18.77          | 20.99 |
| $(y_1 = 1, y_2 = 1, y_3 = 1, y_4 = 2, y_5 = 2)$     | 12.33 | 11.51          | 10.89 | 11.65          | 14.09 |
| $(y_1 = 1, y_2 = 1, y_3 = 2, y_4 = 1, y_5 = 1)$     | 12.43 | 12.59          | 20.24 | 19.35          | 23.73 |
| $(y_1 = 1, y_2 = 1, y_3 = 2, y_4 = 1, y_5 = 2)$     | 6.82  | 6.63           | 12.42 | 12.89          | 17.13 |
| $(y_1 = 1, y_2 = 1, y_3 = 2, y_4 = 2, y_5 = 1)$     | 14.53 | 15.16          | 13.32 | 14.13          | 16.77 |
| $(y_1 = 1, y_2 = 1, y_3 = 2, y_4 = 2, y_5 = 2)$     | 7.63  | 7.63           | 7.69  | 8.64           | 11.51 |
| $(y_1 = 1, y_2 = 2, y_3 = 1, y_4 = 1, y_5 = 1)$     | 10.82 | 11.68          | 22.88 | 22.18          | 23.63 |
| $(y_1 = 1, y_2 = 2, y_3 = 1, y_4 = 1, y_5 = 2)$     | 5.68  | 5.81           | 13.36 | 14.39          | 16.16 |
| $(y_1 = 1, y_2 = 2, y_3 = 1, y_4 = 2, y_5 = 1)$     | 12.61 | 13.13          | 15.24 | 15.73          | 15.62 |
| $(y_1 = 1, y_2 = 2, y_3 = 1, y_4 = 2, y_5 = 2)$     | 6.81  | 7.29           | 8.99  | 8.61           | 10.46 |
| $(y_1 = 1, y_2 = 2, y_3 = 2, y_4 = 1, y_5 = 1)$     | 7.15  | 8.01           | 16.34 | 16.21          | 19.19 |
| $(y_1 = 1, y_2 = 2, y_3 = 2, y_4 = 1, y_5 = 2)$ 396 | 4.03  | 3.95           | 9.34  | 10.07          | 14.02 |
| $(y_1 = 1, y_2 = 2, y_3 = 2, y_4 = 2, y_5 = 1)$     | 8.93  | 8.82           | 10.72 | 11.22          | 13.26 |
| $(y_1 = 1, y_2 = 2, y_3 = 2, y_4 = 2, y_5 = 2)$     | 4.72  | 4.23           | 6.78  | 6.74           | 9.61  |
| $(y_1 = 2, y_2 = 1, y_3 = 1, y_4 = 1, y_5 = 1)$     | 36.65 | 38.49          | 27.67 | 28.68          | 32.02 |
| $(y_1 = 2, y_2 = 1, y_3 = 1, y_4 = 1, y_5 = 2)$     | 18.89 | 20.14          | 16.32 | 16.41          | 21.21 |
| $(y_1 = 2, y_2 = 1, y_3 = 1, y_4 = 2, y_5 = 1)$     | 43.55 | 45.03          | 18.61 | 19.09          | 24.91 |
| $(y_1 = 2, y_2 = 1, y_3 = 1, y_4 = 2, y_5 = 2)$     | 23.61 | 23.09          | 11.00 | 11.46          | 14.87 |
| $(y_1 = 2, y_2 = 1, y_3 = 2, y_4 = 1, y_5 = 1)$     | 11.28 | 12.27          | 13.77 | 13.80          | 16.16 |
| $(y_1 = 2, y_2 = 1, y_3 = 2, y_4 = 1, y_5 = 2)$     | 13.02 | 13.49          | 11.78 | 12.71          | 16.73 |
| $(y_1 = 2, y_2 = 1, y_3 = 2, y_4 = 2, y_5 = 1)$     | 29.85 | 30.07          | 12.98 | 14.88          | 18.42 |
| $(y_1 = 2, y_2 = 1, y_3 = 2, y_4 = 2, y_5 = 2)$     | 15.47 | 16.00          | 8.31  | 8.86           | 12.37 |
| $(y_1 = 2, y_2 = 2, y_3 = 1, y_4 = 1, y_5 = 1)$     | 22.33 | 23.32          | 22.28 | 21.95          | 25.73 |
| $(y_1 = 2, y_2 = 2, y_3 = 1, y_4 = 1, y_5 = 2)$     | 11.28 | 12.27          | 13.77 | 13.80          | 16.16 |
| $(y_1 = 2, y_2 = 2, y_3 = 1, y_4 = 2, y_5 = 1)$     | 27.09 | 26.44          | 14.28 | 15.32          | 19.05 |
| $(y_1 = 2, y_2 = 2, y_3 = 1, y_4 = 2, y_5 = 2)$     | 13.78 | 14.14          | 8.48  | 8.84           | 11.61 |
| $(y_1 = 2, y_2 = 2, y_3 = 2, y_4 = 1, y_5 = 1)$     | 14.13 | 15.52          | 16.34 | 16.42          | 20.01 |
| $(y_1 = 2, y_2 = 2, y_3 = 2, y_4 = 1, y_5 = 2)$     | 8.09  | 7.96           | 9.52  | 11.07          | 14.34 |
| $(y_1 = 2, y_2 = 2, y_3 = 2, y_4 = 2, y_5 = 1)$     | 18.15 | 17.43          | 10.72 | 11.24          | 14.16 |
| $(y_1 = 2, y_2 = 2, y_3 = 2, y_4 = 2, y_5 = 2)$     | 8.77  | 9.78           | 6.46  | 7.16           | 9.49  |

Table 10: Observed contingency table of unbalanced case, averaging over 100 simulations

| Response                                                 |              |                | Group |                |       |
|----------------------------------------------------------|--------------|----------------|-------|----------------|-------|
| pattern                                                  | $\mathbf{1}$ | $\overline{2}$ | 3     | $\overline{4}$ | 5     |
| $(y_1 = 1, y_2 = 1, y_3 = 1, y_4 = 1, y_5 = 1, y_6 = 1)$ | 15.44        | 15.48          | 13.09 | 13.01          | 18.91 |
| $(y_1 = 1, y_2 = 1, y_3 = 1, y_4 = 1, y_5 = 1, y_6 = 2)$ | 18.72        | 18.92          | 9.83  | 12.26          | 14.98 |
| $(y_1 = 1, y_2 = 1, y_3 = 1, y_4 = 1, y_5 = 2, y_6 = 1)$ | 7.05         | 6.93           | 9.13  | 8.32           | 11.27 |
| $(y_1 = 1, y_2 = 1, y_3 = 1, y_4 = 1, y_5 = 2, y_6 = 2)$ | 9.17         | 8.90           | 6.50  | 7.33           | 9.01  |
| $(y_1 = 1, y_2 = 1, y_3 = 1, y_4 = 2, y_5 = 1, y_6 = 1)$ | 11.45        | 11.80          | 12.84 | 11.83          | 13.85 |
| $(y_1 = 1, y_2 = 1, y_3 = 1, y_4 = 2, y_5 = 1, y_6 = 2)$ | 14.09        | 13.64          | 9.74  | 10.15          | 11.39 |
| $(y_1 = 1, y_2 = 1, y_3 = 1, y_4 = 2, y_5 = 2, y_6 = 1)$ | 5.49         | 5.16           | 9.12  | 7.81           | 8.40  |
| $(y_1 = 1, y_2 = 1, y_3 = 1, y_4 = 2, y_5 = 2, y_6 = 2)$ | 6.34         | 6.83           | 6.60  | 6.72           | 6.93  |
| $(y_1 = 1, y_2 = 1, y_3 = 2, y_4 = 1, y_5 = 1, y_6 = 1)$ | 12.15        | 12.29          | 14.02 | 14.31          | 18.95 |
| $(y_1 = 1, y_2 = 1, y_3 = 2, y_4 = 1, y_5 = 1, y_6 = 2)$ | 15.09        | 14.68          | 10.81 | 12.77          | 14.73 |
| $(y_1 = 1, y_2 = 1, y_3 = 2, y_4 = 1, y_5 = 2, y_6 = 1)$ | 5.46         | 5.95           | 9.26  | 9.00           | 11.29 |
| $(y_1 = 1, y_2 = 1, y_3 = 2, y_4 = 1, y_5 = 2, y_6 = 2)$ | 7.10         | 7.01           | 6.82  | 7.65           | 9.16  |
| $(y_1 = 1, y_2 = 1, y_3 = 2, y_4 = 2, y_5 = 1, y_6 = 1)$ | 8.57         | 9.32           | 13.77 | 12.33          | 14.05 |
| $(y_1 = 1, y_2 = 1, y_3 = 2, y_4 = 2, y_5 = 1, y_6 = 2)$ | 10.64        | 11.50          | 10.74 | 10.57          | 11.25 |
| $(y_1 = 1, y_2 = 1, y_3 = 2, y_4 = 2, y_5 = 2, y_6 = 1)$ | 3.73         | 4.69           | 9.93  | 7.87           | 8.91  |
| $(y_1 = 1, y_2 = 1, y_3 = 2, y_4 = 2, y_5 = 2, y_6 = 2)$ | 5.05         | 5.04           | 7.57  | 7.24           | 6.60  |
| $(y_1 = 1, y_2 = 2, y_3 = 1, y_4 = 1, y_5 = 1, y_6 = 1)$ | 14.83        | 15.09          | 7.69  | 9.73           | 12.55 |
| $(y_1 = 1, y_2 = 2, y_3 = 1, y_4 = 1, y_5 = 1, y_6 = 2)$ | 18.15        | 19.07          | 5.92  | 9.23           | 11.63 |
| $(y_1 = 1, y_2 = 2, y_3 = 1, y_4 = 1, y_5 = 2, y_6 = 1)$ | 6.36         | 7.51           | 5.30  | 5.46           | 7.69  |
| $(y_1 = 1, y_2 = 2, y_3 = 1, y_4 = 1, y_5 = 2, y_6 = 2)$ | 8.33         | 8.70           | 3.95  | 5.44           | 7.44  |
| $(y_1 = 1, y_2 = 2, y_3 = 1, y_4 = 2, y_5 = 1, y_6 = 1)$ | 10.79        | 11.38          | 7.05  | 7.90           | 9.67  |
| $(y_1 = 1, y_2 = 2, y_3 = 1, y_4 = 2, y_5 = 1, y_6 = 2)$ | 13.85        | 14.08          | 5.36  | 7.63           | 8.37  |
| $(y_1 = 1, y_2 = 2, y_3 = 1, y_4 = 2, y_5 = 2, y_6 = 1)$ | 4.60         | 5.35           | 4.75  | 5.05           | 5.68  |
| $(y_1 = 1, y_2 = 2, y_3 = 1, y_4 = 2, y_5 = 2, y_6 = 2)$ | 6.29         | 6.66           | 3.70  | 4.27           | 4.75  |
| $(y_1 = 1, y_2 = 2, y_3 = 2, y_4 = 1, y_5 = 1, y_6 = 1)$ | 12.11        | 11.92          | 8.03  | 9.41           | 12.20 |
| $(y_1 = 1, y_2 = 2, y_3 = 2, y_4 = 1, y_5 = 1, y_6 = 2)$ | 15.47        | 14.55          | 6.27  | 9.77           | 10.46 |
| $(y_1 = 1, y_2 = 2, y_3 = 2, y_4 = 1, y_5 = 2, y_6 = 1)$ | 5.28         | 5.97           | 5.37  | 6.06           | 7.89  |
| $(y_1 = 1, y_2 = 2, y_3 = 2, y_4 = 1, y_5 = 2, y_6 = 2)$ | 6.98         | 7.01           | 4.33  | 4.86           | 5.82  |
| $(y_1 = 1, y_2 = 2, y_3 = 2, y_4 = 2, y_5 = 1, y_6 = 1)$ | 8.44         | 8.36           | 7.82  | 8.87           | 9.03  |
| $(y_1 = 1, y_2 = 2, y_3 = 2, y_4 = 2, y_5 = 1, y_6 = 2)$ | 11.22        | 10.49          | 5.85  | 7.67           | 7.72  |
| $(y_1 = 1, y_2 = 2, y_3 = 2, y_4 = 2, y_5 = 2, y_6 = 1)$ | 4.29         | 4.33           | 5.59  | 5.33           | 4.94  |
| $(y_1 = 1, y_2 = 2, y_3 = 2, y_4 = 2, y_5 = 2, y_6 = 2)$ | 5.08         | 5.22           | 4.33  | 4.58           | 4.49  |

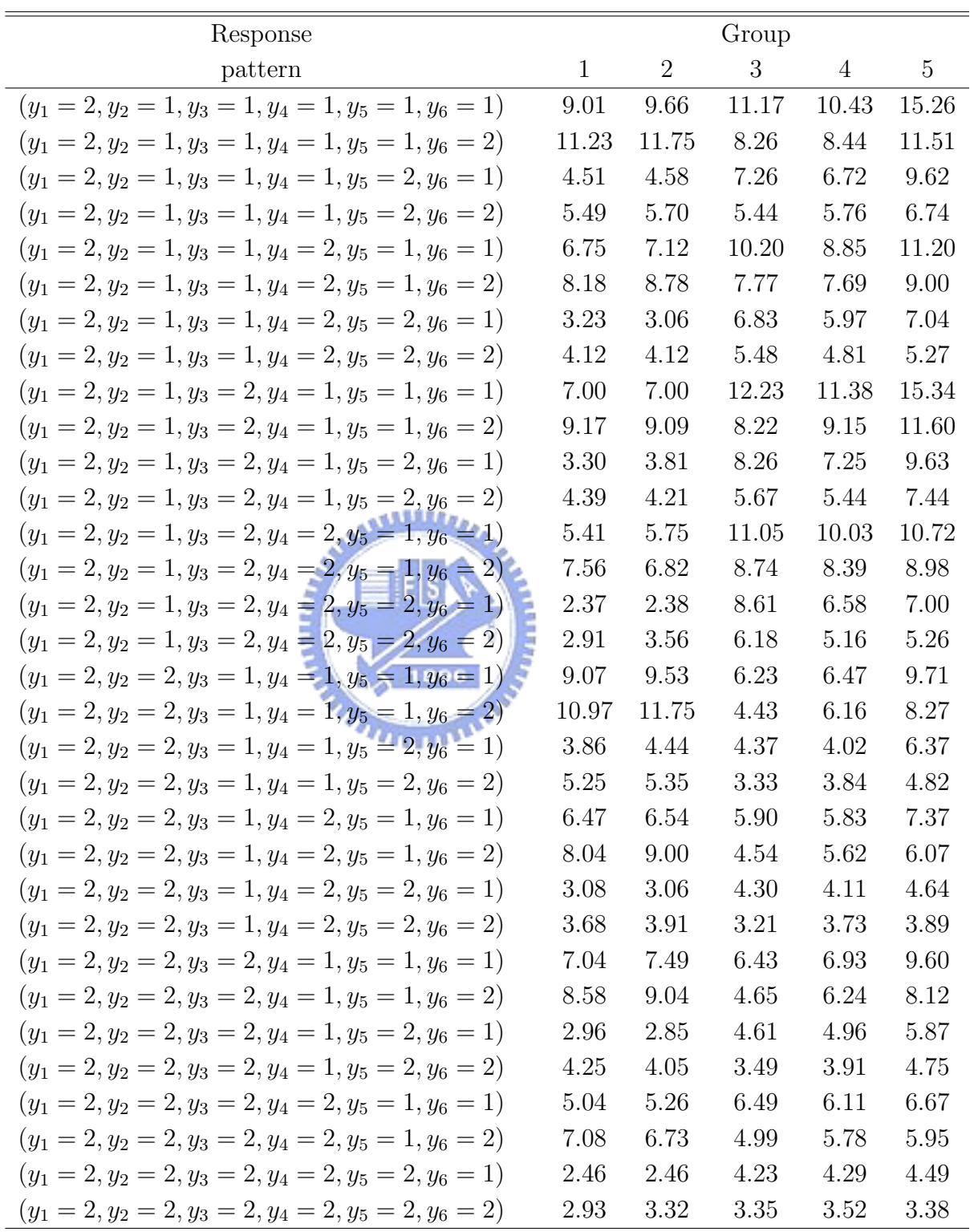

| Response             |              |                      | Group  |                |        |
|----------------------|--------------|----------------------|--------|----------------|--------|
| pattern              | $\mathbf{1}$ | $\overline{2}$       | 3      | $\overline{4}$ | 5      |
| $(y_1 = 1)$          | 307.61       | 313.83               | 251.08 | 270.43         | 318.42 |
| $(y_2 = 1)$          | 250.17       | 255.53               | 291.14 | 281.22         | 341.29 |
| $(y_3 = 1)$          | 273.89       | 283.85               | 219.29 | 230.59         | 287.71 |
| $(y_4 = 1)$          | 283.77       | 290.28               | 230.37 | 251.71         | 327.04 |
| $(y_5 = 1)$          | 337.61       | 343.88               | 270.13 | 290.94         | 355.11 |
| $(y_6=1)$            |              | 217.60 226.52 260.93 |        | 252.22         | 315.81 |
| $(y_1 = 1, y_2 = 1)$ | 155.54       | 158.14               | 159.77 | 159.17         | 189.68 |
| $(y_1=1, y_3=1)$     | 170.95       | 175.50               | 120.57 | 132.14         | 160.93 |
| $(y_1=1, y_4=1)$     | 177.69       | 179.98               | 126.32 | 144.61         | 182.39 |
| $(y_1 = 1, y_5 = 1)$ |              | 211.01 212.57        | 148.83 | 167.44         | 199.74 |
| $(y_1=1, y_6=1)$     |              | 136.04 141.53        | 142.76 | 142.29         | 175.28 |
| $(y_2 = 1, y_3 = 1)$ | 140.27       | 142.43               | 139.26 | 136.10         | 170.38 |
| $(y_2=1, y_4=1)$     | 144.28       | 145.96               | 145.97 | 149.22         | 195.44 |
| $(y_2=1, y_5=1)$     | 170.46       | 173.60               | 172.48 | 171.59         | 211.72 |
| $(y_2=1, y_6=1)$     | 110.92       | 114.98               | 166.77 | 151.69         | 191.44 |
| $(y_3=1, y_4=1)$     | 157.44       | 163.36               | 111.90 | 122.62         | 164.19 |
| $(y_3=1, y_5=1)$     | 187.04       | 193.59               | 130.02 | 141.23         | 179.74 |
| $(y_3=1, y_6=1)$     | 121.99       | 126.69               | 125.23 | 121.51         | 159.23 |
| $(y_4=1, y_5=1)$     | 194.03       | 197.31               | 137.28 | 155.69         | 203.82 |
| $(y_4=1,y_6=1)$      | 125.43       | 130.50               | 132.45 | 133.46         | 182.15 |
| $(y_5=1,y_6=1)$      | 149.57       | 153.99               | 154.01 | 153.42         | 195.08 |

Table 11: Observed contingency table of first- and second-order marginals, averaging over 100 simulations

|                                                                |                |         |          | $%$ above     | $\%$ above    | $\%$ above    |
|----------------------------------------------------------------|----------------|---------|----------|---------------|---------------|---------------|
|                                                                | no. group      | mean    | variance | $90th\%$ -ile | $95th\%$ -ile | 99th%-ile     |
| $T_1$                                                          | $\overline{5}$ | 140.419 | 381.386  | 165.298       | 168.832       | 184.317       |
| $T_2$                                                          | $\overline{5}$ | 140.419 | 381.387  | 165.298       | 168.833       | 184.318       |
| $T_3$                                                          | $\overline{5}$ | 140.420 | 381.387  | 165.298       | 168.833       | 184.318       |
| Nominal asymptotic                                             |                |         |          |               |               |               |
| distribution                                                   |                |         |          |               |               |               |
| $T_1$                                                          | 5              | 159.229 | 345.390  | 186.458       | 191.088       | 199.370       |
| $T_2$                                                          | $\overline{5}$ | 159     | 318      | 182.234       | 189.424       | 203.399       |
| $T_3$                                                          |                | 159     | 318      | 182.234       | 189.424       | 203.399       |
| Table 13: Simulation results of "situation 2" in balanced case |                |         |          |               |               |               |
|                                                                | ŧΤ             |         |          | $%$ above     | % above       | $%$ above     |
|                                                                | no. group      | mean    | variance | $90th\%$ -ile | $95th\%$ -ile | $99th\%$ -ile |
| $T_1$                                                          | $\overline{5}$ | 162.180 | 339.864  | 188.266       | 191.263       | 202.460       |
| $T_2$                                                          | $\overline{5}$ | 159.509 | 338.743  | 183.911       | 188.962       | 199.383       |
| $\mathcal{T}_3$                                                |                |         |          |               |               |               |
|                                                                | $\overline{5}$ | 162.184 | 339.870  | 188.272       | 191.266       | 202.465       |
| Nominal asymptotic                                             |                |         |          |               |               |               |
| distribution                                                   |                |         |          |               |               |               |
| $T_1$                                                          | $\mathbf 5$    | 159.230 | 345.391  | 186.460       | 190.090       | 199.370       |
| $T_2$                                                          | $\overline{5}$ | 159     | 318      | 182.234       | 189.424       | 203.399       |
| $\mathcal{T}_3$                                                | $\bf 5$        | 159     | 318      | 182.234       | 189.424       | 203.399       |

Table 12: Simulation results of "situation 1" in balanced case

|                                                                  |                |         |          | $%$ above     | $%$ above     | $%$ above |
|------------------------------------------------------------------|----------------|---------|----------|---------------|---------------|-----------|
|                                                                  | no. group      | mean    | variance | 90th%-ile     | $95th\%$ -ile | 99th%-ile |
| $T_1$                                                            | $\bf 5$        | 166.843 | 569.964  | 202.338       | 206.251       | 212.555   |
| $T_2$                                                            | $\overline{5}$ | 159.508 | 338.742  | 183.912       | 188.962       | 199.972   |
| $T_3$                                                            | $\overline{5}$ | 162.184 | 339.870  | 188.272       | 191.266       | 202.464   |
| Nominal asymptotic                                               |                |         |          |               |               |           |
| distribution                                                     |                |         |          |               |               |           |
| $T_1$                                                            | $\overline{5}$ | 159.230 | 345.391  | 186.460       | 190.090       | 199.370   |
| $T_2$                                                            | $\overline{5}$ | 159     | 318      | 182.234       | 189.424       | 203.399   |
| $T_3$                                                            | 5              | 159     | 318      | 182.234       | 189.424       | 203.399   |
| Table 15: Simulation results of "situation 1" in unbalanced case |                |         |          |               |               |           |
|                                                                  |                |         |          | % above       | $\%$ above    | $%$ above |
|                                                                  | no. group      | mean    | variance | $90th\%$ -ile | $95th\%$ -ile | 99th%-ile |
| $T_1$                                                            | $\overline{5}$ | 31.753  | 74.620   | 41.902        | 45.463        | 54.409    |
| $T_2$                                                            | $\overline{5}$ | 65.096  | 97.559   | 77.240        | 83.331        | 85.622    |
| $T_3$                                                            | $\overline{5}$ | 65.506  | 98.267   | 77.480        | 83.333        | 85.622    |
| Nominal asymptotic                                               |                |         |          |               |               |           |
| distribution                                                     |                |         |          |               |               |           |
| $T_1$                                                            | $\overline{5}$ | 93.825  | 796.756  | 134.624       | 150.099       | 155.742   |
| $T_2$                                                            | $\overline{5}$ | 105     | 210      | 123.947       | 129.918       | 141.620   |
| $\mathcal{T}_3$                                                  | $\mathbf 5$    | 105     | 210      | 123.947       | 129.918       | 141.620   |
|                                                                  |                |         |          |               |               |           |

Table 14: Simulation results of "situation 3" in balanced case

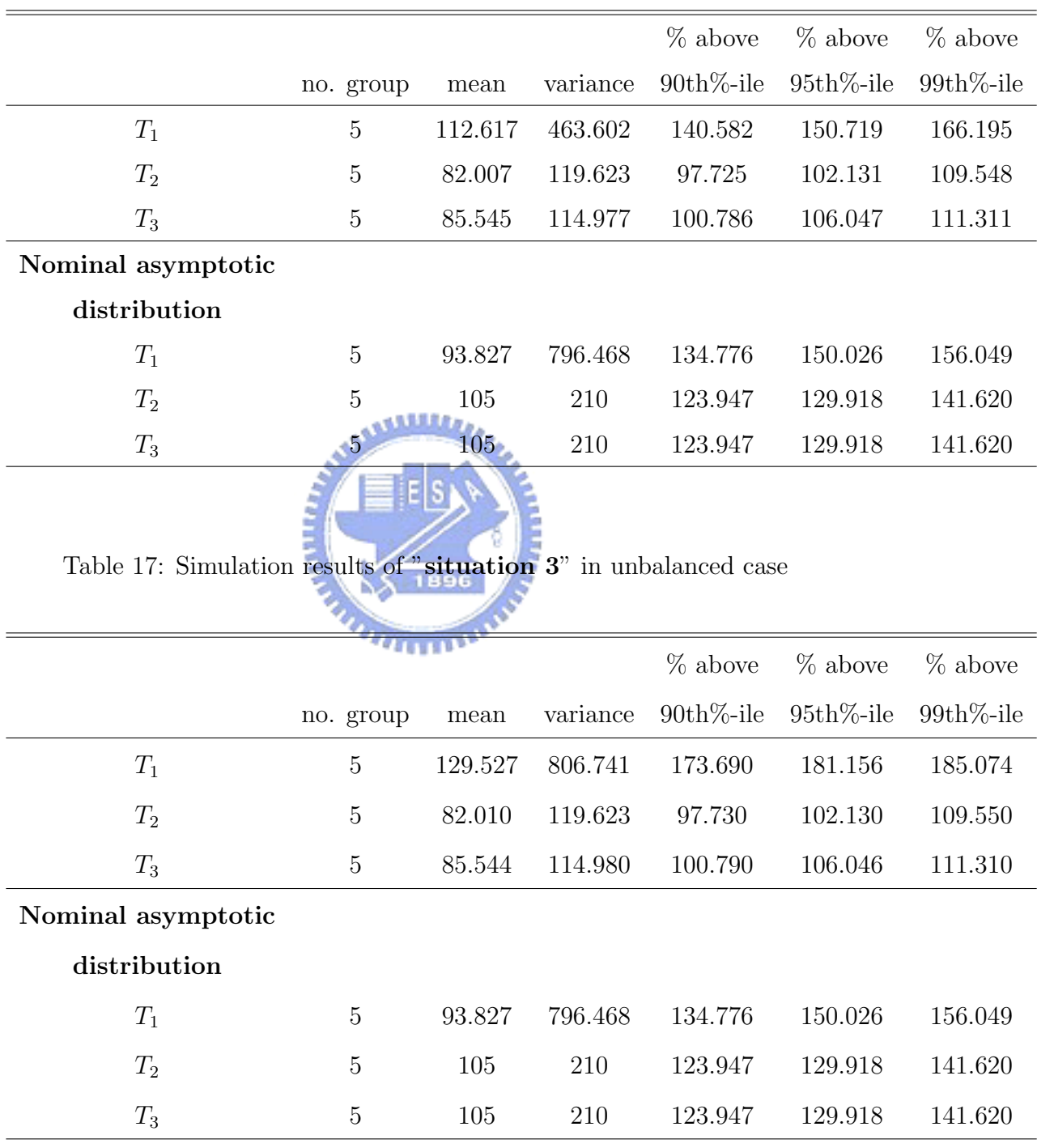

### Table 16: Simulation results of "situation 2" in unbalanced case

|                |          |      | $\alpha = 0.05$ |              |
|----------------|----------|------|-----------------|--------------|
| test statistic | no.group | mean | variance        | power        |
| $T_1$          | 3        |      | 86.642 206.920  | 0.01         |
| $T_2$          | 3        |      | 86.643 206.921  | $\mathbf{0}$ |
| $T_3$          | 3        |      | 86.643 206.921  |              |

Table 18: Power of "situation 1" in balanced case

Table 19: Power of "situation  $2$ " in balanced case

| $\alpha = 0.05$ |          |                |          |       |  |
|-----------------|----------|----------------|----------|-------|--|
| test statistic  | no.group | mean           | variance | power |  |
| $T_1$           | 3        | 131.240<br>896 | 224.264  | 0.79  |  |
| $T_2$           |          | 115.122        | 219.229  | 0.46  |  |
| $T_{3}$         |          | 131.447        | 224.234  | 0.76  |  |

Table 20: Power of "situation 3" in balanced case

|                |          |         | $\alpha = 0.05$ |       |
|----------------|----------|---------|-----------------|-------|
| test statistic | no.group | mean    | variance        | power |
| $T_1$          | 3        | 50.653  | 85.886          |       |
| $T_2$          | 3        |         | 115.122 219.230 | 0.46  |
| $T_3$          | 3        | 131.450 | 224.234         | 0.76  |

|                |          |        | $\alpha = 0.05$ |       |
|----------------|----------|--------|-----------------|-------|
| test statistic | no.group | mean   | variance        | power |
| $T_1$          | 3        | 28.918 | 158.416         | 0.01  |
| $T_2$          | 3        | 46.668 | 257.740         | 0.01  |
| $T_3$          | 3        |        | 44.542 102.021  |       |

Table 21: Power of "situation 1" in unbalanced case

Table 22: Power of "situation  $2$ " in unbalanced case

|                |          |         | $\alpha = 0.05$  |       |  |
|----------------|----------|---------|------------------|-------|--|
| test statistic | no.group | mean    | variance         | power |  |
| $T_1$          | 3        | ----    | 347.980 1094.687 |       |  |
| $T_2$          |          | 143.270 | 726.348          | 0.98  |  |
| $T_{3}$        |          | 86.203  | 122.648          | 0.65  |  |

Table 23: Power of "**situation 3**" in unbalanced case

|                |          |         | $\alpha = 0.05$ |        |
|----------------|----------|---------|-----------------|--------|
| test statistic | no.group | mean    | variance        | power  |
| $T_1$          | 3        | 11.245  | 19.834          | $\cup$ |
| $T_2$          | 3        | 143.270 | 726.348         | 0.98   |
| $T_3$          | 3        | 86.202  | 122.647         | 0.65   |